### **Estudo de Monte Carlo Quântico do Modelo de Heisenberg Unidimensional**

Marcelo de Oliveira Silva Guimarâes

Fevereiro de 2008

# **Livros Grátis**

http://www.livrosgratis.com.br

Milhares de livros grátis para download.

### **Estudo de Monte Carlo Quântico do Modelo de Heisenberg Unidimensional**

Marcelo de Oliveira Silva Guimarâes

Orientador: Prof. Dr. Bismarck Vaz da Costa

Dissertação apresentada à Universidade Federal de Minas Gerais como requisito parcial para a obtenção do grau de Mestre em Física.

Fevereiro de 2008

# **Agradecimentos**

Agradeço a todos que contribuíram para realização desse trabalho e para minha formação como físico e como pessoa. Ao professor Bismarck pela orientação. À minha mãe Isabel e meu pai Rogério pelo amor e apoio que me deram. À Sílvia, pelo amor, paciência e carinho. Ao meu irmão Rodrigo, minha família, e meus amigos por sempre acreditarem em mim. Aos meus amigos de laboratório pela amizade, Marcella, Romero, Manassés, Rodrigo Alves, particularmente Júlio e Mol pelas discussões e por manter as máquinas funcionando. À CAPES pelo apoio financeiro, Cnpq e FAPEMIG pelo suporte do Laboratório de Simulação.

## *Resumo*

Neste trabalho usamos o Método de Monte Carlo para estudar o modelo quântico de Heisenberg ferromagnético. Foi utilizada a fórmula de Suzuki-Trotter para transformar uma cadeia fechada de N spins (S=1/2) em um sistema clássico equivalente bidimensional com interações de 4 spins , tipo ising. A decomposição de tabuleiro foi utilizada no mapeamento. Um algoritmo de alteração global de spin, usado anteriormente por Cullen e Landau, foi empregado para estudar o sistema clássico Resultante. Obtivemos resultados para a energia, susceptibilidade e calor específico que foram comparados com resultados publicados anteriormente por vários autores. Uma lei de potência foi encontrada para susceptibilidade  $χ ≈ t<sup>−γ</sup>; γ=1.61±0.02$  e para o comprimento de correlação  $\varepsilon \approx t^{-\nu}$ ;  $\nu = 0.60 \pm 0.01$ . O valor desses expoentes críticos diferem daqueles encontrados por Cullen e Landau, provavelmente devido à diferentes interpretaçòes na realização da escala de tamanho finito.

# *Abstract*

In this work we adopt a Monte Carlo method to study the isotropic quantum ferromagnetic Heisenberg model. The Suzuki-trotter formula was used to transform a closed chain of N spins S=1/2 into a two-dimensional classical equivalent with 4-spin ising-like interaction. In this mapping it was used the checkboard decomposition. A multispin flip algorithm previously employed by Cullen and Landau was used in the Monte Carlo study of the classical system. It was obtained data for energy, susceptibility and specific heat, that were compared with those previously published by several authors. A power law divergence was found for the susceptibility  $\chi \approx t^{-\gamma}$ ;  $\gamma = 1.61 \pm 0.02$  and for the correlation length heat  $\varepsilon \approx t^{-\gamma}$ ;  $\nu = 0.60 \pm 0.01$ . These critical values differ from those of Cullen and Landau probably due to different finite-size scaling assumptions.

# *Sumário*

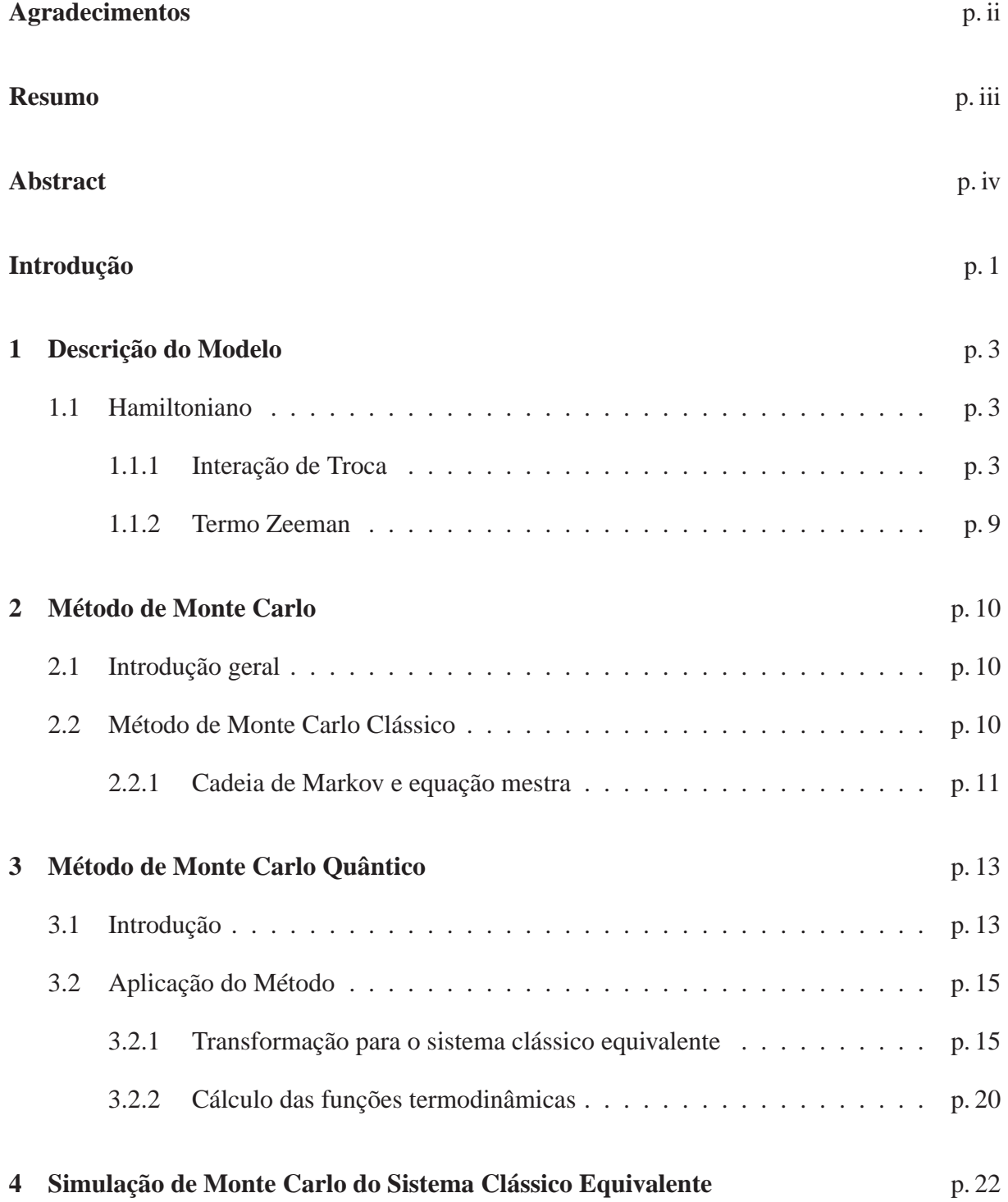

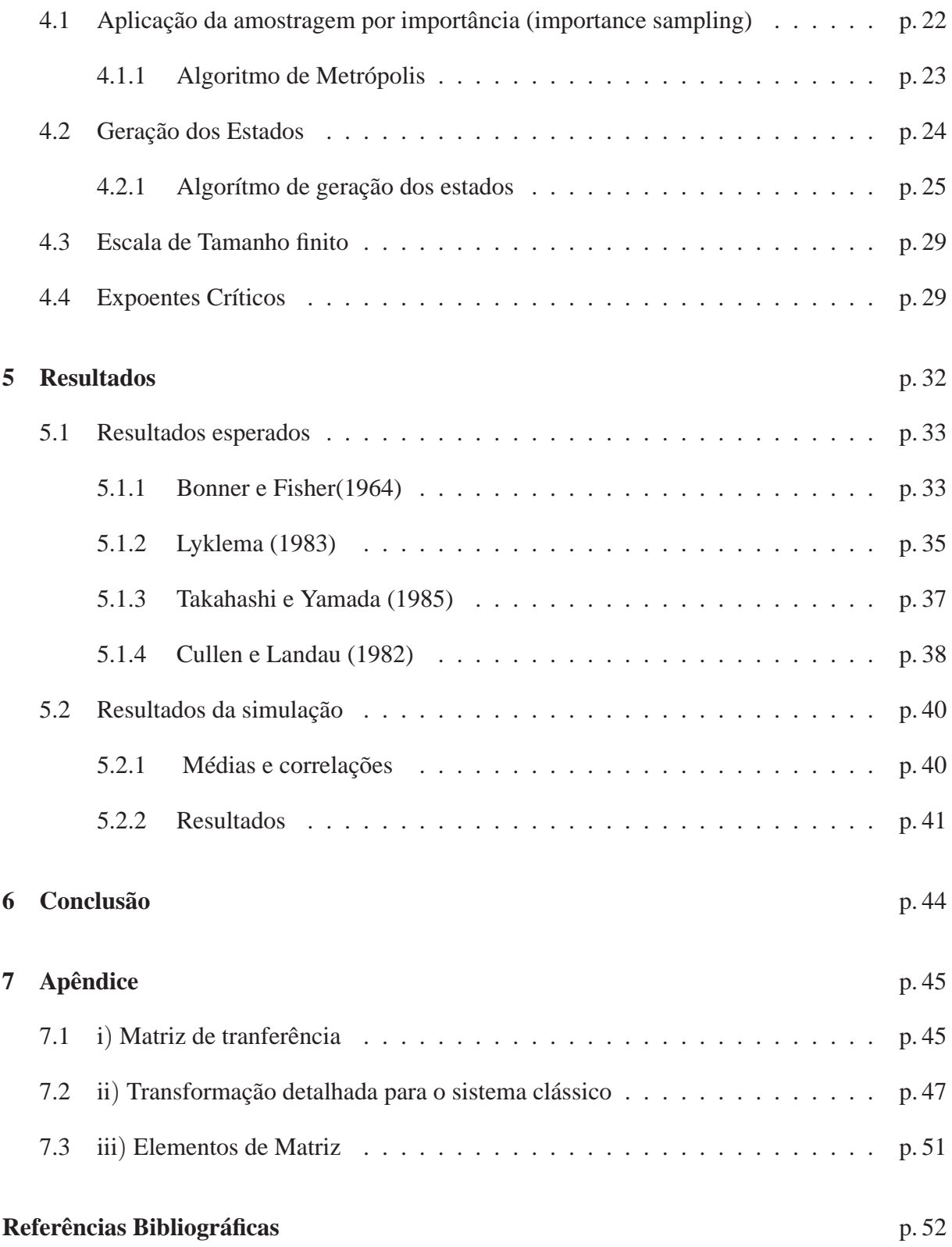

# **Introdução**

Há interesse considerável em modelos magnéticos unidimencionais, parcialmente porque esses modelos podem ser resolvidos mais facilmente do que modelos de dimensão maior. Além disso, há o incentivo devido ao grande número de trabalhos experimentais realizados em sistemas magnéticos (quase) unidimensionais. Algumas das substâncias já estudadas são *CuCl*2· DMSO(dimetil sulfóxido),*CuCl*2· TMSO (tetrametil sulfóxido) , (*C*6*H*11*NH*3)*CuCl* e *Me*4*NCuCl*<sup>3</sup> TMCuC. Todos esses compostos são constituídos por cadeias com fortes acoplamentos ferromagnéticos de spin S $=$   $\frac{1}{2}$  nos átomos de cobre no interior da cadeia, com uma ligação magnética relativamente mais fraca (10−<sup>2</sup> *a*10−<sup>4</sup> ) entre as cadeias. O modelo quântico de Heisenberg ferromagnético parece o mais adequado para descrever essas substâncias. Ao longo dos anos vários resultados , tanto exatos quanto aproximados, foram obtidos para esse modelo através de uma variedade ampla de métodos. A energia, calor especifico, e suceptibilidade do modelo de Heisenberg unidimensional  $(Spin = \frac{1}{2})$  $\frac{1}{2}$ ) ferromagnético e antiferromagnético foram estimados por Bonner e Fisher[8]. Eles usaram métodos numéricos para diagonalizar o Hamiltoniano para anéis e cadeias de tamanho finito e extrapolaram esses resultados para o sistema infinito. Logo depois Baker, Rushbrooke, e Gilbert[9] calcularam as mesmas funções termodinâmicas usando expansões em séries de altas temperaturas. Vários outros estudaram os modelos de Heisenberg antiferromagnético e ferromagnético para um intervalo amplo de anisotropias, mas para os casos considerados aqui,os resultados deles [19],[20] não são superiores aos resultados de Bonner , Fisher e Baker. Resultados mais precisos que esses foram obtidos por Takahashi e Yamada[24], utilizando as equações integrais oriundas do ansatz de Bethe eles calcularam a energia livre e a suceptibilidade desse modelo. Os primeiros a utilizar Monte Carlo quântico para estudar esse modelo foram Cullen , Landau [3] e Lyklema[18]. Seguindo a abordagem de Suzuki[23] Cullen e Landau investigaram a utilidade e limitações da transformação do sistema quântico unidimensional para um sistema clássico equivalente bidimensional. Estudaram os efeitos de tamanho finito devido a dimensão adicional(m) e consideram que o método é útil para valores moderados de m desde que a temperatura não seja baixa demais. Usando teoria de escala de tamanho finito calcularam o expoente crítico de correlação <sup>ν</sup> e o expoente relativo a suceptibilidade γ. O resultado deles ( $\gamma$  = 1.32) não concorda com os resultados de Bonner e Fisher ( $\gamma$  = 1.8), Baker( $\gamma$  = 1.66), Lyklema ( $\gamma$  = 1.75) e Takahashi e Yamada( $\gamma$  = 2). O modo como geraram os estados do sistema(world line) e o modo de análise foram as principais causas

para essa diferenças de valores.

Neste trabalho estudamos o modelo de Heisenberg ferromagnético unidimensional usando a técnica de Monte Carlo Quântico. Discutimos os resultados mostrando que eles são consistentes com outros existentes, desde de que a temperatura do sistema estudado não seja muito baixa. Este trabalho será organizado da seguinte forma. Primeiro faremos uma breve descrição do Hamiltoniano do sistema. O Método de Monte Carlo será brevemente apresentado no capítulo seguinte, será dada mais ênfase ao Método Quãntico onde iremos detalhar a transformação para sistema bidimensional clássico. Cuidadosamente descreveremos o processo de geração de estados e a simulação do sistema clássico. Finalmente utilizaremos uma fórmula para extrapolar os resultados de volta para o sistema unidimensional, para então utilizar escala de tamanho finita para extrair os expoentes críticos da susceptibilidade e correlação. Compararemos esses resultados com os obtidos por outros autores. Terminaremos este trabalho com a conclusão e no apêndice serão encontradas as passagens matemáticas mais detalhadas.

# *1 Descrição do Modelo*

#### **1.1 Hamiltoniano**

O sistema a ser estudado é o sistema quântico uni-dimensional de N spins, com Hamiltoniano:

$$
H = -J\sum_{i=1}^{N} \vec{S}_i \cdot \vec{S}_{i+1} - A\sum_{i=1}^{N} S_i^z \cdot S_{i+1}^z - H\sum_{i=1}^{N} S_i^z
$$
 (1.1)

 $\vec{S}_i \cdot \vec{S}_{i+1} = S_i^x S_{i+1}^x + S_i^y$  $\sum_{i}^{y} S_{i+1}^{y} + S_{i}^{z}$  $i^z S_i^z$  $\frac{z}{i+1}$ ,onde  $S_i^x$  ,etc, são os operadores de Pauli paras as componentes do spin do iésimo sítio da cadeia unidimensional. A interação mais relevante do sistema é a interacao de troca, logo vamos explicar detalhadamente a origem dela na seção seguinte.

#### **1.1.1 Interação de Troca**

Além da interação indireta causada pelos elétrons de condução nos metais, existe uma interação de troca direta entre os spins dos íons nos sítios da rede, tanto em metais quanto em isolantes. Não existe análogo clássico para essa interação, que é causada pela sobreposição das funções de onde eletrônicas em mecânica quântica. Essa é a parte que discutiremos nessa sessão.[1]. Consideramos um sistema de N elétrons os quais estão ligados a M átomos. Seja as autofunções de um elétron ligado ao átomo no. 1, quando esse está isolado do resto do sistema, pode ser denotado por  $\psi_i(\rho_1)$ , onde  $\rho_1$  são todas as coordenadas daquele elétron, incluindo a de spin. Já que todos os átomos são idênticos, se o átomo no. 2 é separado dos outros, um elétron ligado a esse terá o mesmo conjunto de autofunções, apenas com coordenadas diferentes, sendo denotado por  $\psi_i(\rho_2)$ , e o mesmo se aplica a todos os outros átomos. Suponha que os M átomos comecem de uma posição onde eles estão bem separados um do outro, e então eles são empurrados um contra o outro. Quando esses átomos se aproximam, os estados de cada átomo começam a se misturar. Contudo, mesmo quando essa mistura começa, deve existir alguma relação entre os níveis de energia do sistema e aqueles com os átomos separados. Em particular, para átomos muito distantes um do outro, os níveis de energia são <sup>ν</sup> vezes degenerados, se  $S_i$  é o spin do iésimo átomo então  $ν = \Pi_i(2S_i + 1)$ . Essa degenerescência é removida quando os átomos estão mais próximos, cada nível começa a se dividir em <sup>ν</sup> níveis. Nós assumimos, entretanto, que os átomos não estão muito próximos ainda, logo essa divisão é ainda pequena se comparada com a distância entre os diferentes níveis originais. Em tal caso, os níveis atômicos originais ainda são distinguíveis de todo o espectro. Pode-se perceber intuitivamente que em tal caso deve haver um modo de construir as autofunções (ou ao menos um aproximação razoável delas), a partir das funções <sup>ψ</sup>*i*(ρ*j*), mesmo que embora não seja tão fácil justificar tal intuição matemática, ou mesmo enunciar as condições para isso, através de uma definição matemática rigorosa. A combinação mais simples que podemos construir de <sup>ψ</sup>*i*(ρ*j*) é o produto

$$
\psi = \psi_1(\rho_1)\psi_2(\rho_2)\dots\psi_N(\rho_N) \tag{1.2}
$$

e suas permutações. Contudo, essa função não é permitida, porque não obedece ao principio de exclusão de Pauli, pois não é anti-simétrica na troca de dois elétrons. Nós precisamos construir a anti-simetria necessária, uma forma de se obter isso é utilizando o determinante de Slater[21]:

$$
\psi = \frac{\det[\psi_k]}{(N!)^{1/2}},\tag{1.3}
$$

onde *det*[ψ*<sup>k</sup>* ]s é dado por:

$$
\Psi(\rho_1, ..., \rho_N) = \frac{1}{\sqrt{N!}} \begin{vmatrix} \psi_1(\vec{\rho}_1) & \psi_1(\vec{\rho}_2) & ... & \psi_1(\vec{\rho}_N) \\ \psi_2(\vec{\rho}_1) & \psi_2(\vec{\rho}_2) & ... & \psi_2(\vec{\rho}_N) \\ ... & ... & ... & ... \\ \psi_N(\vec{\rho}_1) & \psi_N(\vec{\rho}_2) & ... & \psi_N(\vec{\rho}_N) \end{vmatrix}
$$
(1.4)

A troca de quaisquer dois elétrons é equivalente à troca da posição de duas colunas no determinante, o que causa a troca de sinal. Logo, as formas das equações 1.3 e 1.4 estão de acordo com o principio de exclusão de Pauli. Nós não mostraremos o caso mais geral, e vamos apenas assumir aqui que o conjunto de funções <sup>ψ</sup>*<sup>i</sup>* é um conjunto ortonormal, embora as conclusões que nós vamos chegar possam ser provadas sob condições menos restritivas. Um conjunto ortonormal é tal que:

$$
\int \psi_j^*(\vec{\rho}_i)\psi_k(\vec{\rho}_i)d\vec{\rho}_i = \delta_{j,k}.
$$
\n(1.5)

A integração na equação acima é feita sobre todas as coordenadas em  $\rho_1$ , basicamente uma integração sobre todo espaço real e uma soma sobre as duas coordenadas de spin do elétron.Na prática, a suposição é que <sup>ψ</sup>*i*(ρ*i*) = φ*i*(*r*1)η*i*(Ξ1) onde *r*<sup>1</sup> são coordenadas espaciais, e <sup>η</sup> são funções normalizadas da componente z do spin (spin up e spin down). A última é sempre um conjunto de funções ortonormais. Nós também assumimos que os elétrons da casca interna estão fortemente ligados ao seu núcleo, e apenas as funções de onda dos elétrons na casca externa são afetados pela interação com os elétrons dos outros átomos. Obviamente, quanto mais cascas são consideradas externas, mais preciso o cálculo é, mas, normalmente não é prático entender os cálculos a mais do que uma ou duas cascas. Quando essa técnica é usada como o método de Hartree-Fock para calcular funções de onda, raramente alguém estende o segundo grupo além da camada de valência dos átomos. De todo modo, a camada interna de elétrons juntamente com o núcleo é considerada como um íon, que cria certo potencial na posição do iésimo elétron. Os potenciais devidos a todos os M íons somam-se na posição do iésimo elétron como *V<sup>i</sup>* . O Hamiltoniano do sistema dos N elétrons é dado então por:

$$
\mathcal{H} = \sum_{i=1}^{N} \mathcal{H}_i + \frac{1}{2} \sum_{i,j=1}^{N} \frac{e^2}{r_{ij}} + \mathcal{H}_c, \qquad (1.6)
$$

onde H*<sup>c</sup>* é o Hamiltoniano operando no núcleo dos íons, *ri j* é a distância entre os elétrons i e j, na segunda soma o caso i=j não é levado em conta, e

$$
\mathcal{H}_i = -\frac{\hbar^2}{2m_e}\nabla_i^2 + V_i
$$
\n(1.7)

Aqui ∇*<sup>i</sup>* opera na coordenada do iésimo elétron.Usando esse Hamiltoniano e as autofunções definidas nas equações 1.2 e 1.3 a energia desse sistema é

$$
\varepsilon = \int \int \dots \int \Psi^* \mathcal{H} \Psi d\rho_1 d\rho_2 \dots d\rho_N, \qquad (1.8)
$$

Como o operador é linear, a integral pode ser escrita como a soma de integrais sobre vários termos, como:

$$
\varepsilon = \sum_{i=1}^{N} \varepsilon_i + \frac{1}{2} \sum_{i,j=1}^{N} \varepsilon_{ij} + \varepsilon_c, \qquad (1.9)
$$

onde definimos:

$$
\varepsilon_i = \int \int \dots \int \Psi^* \mathcal{H}_i \Psi d\rho_1 d\rho_2 \dots d\rho_N \tag{1.10}
$$

$$
\varepsilon_{ij} = \int \int \dots \int \Psi^* \frac{e^2}{r_{ij}} \Psi d\rho_1 d\rho_2 \dots d\rho_N \tag{1.11}
$$

$$
\varepsilon_c = \int \int \dots \int \Psi^* \mathcal{H}_c \Psi d\rho_1 d\rho_2 \dots d\rho_N. \tag{1.12}
$$

O último termo na equação 1.9 envolve apenas os núcleos dos íons, e não nos interessa aqui para o estudo dos elétrons. Portanto queremos avaliar apenas os primeiros dois termos. Vamos considerar primeiro o termo <sup>ε</sup>*<sup>i</sup>* , e lembrar de algumas propriedades do determinante. Ele tem N! elementos, cada qual é um produto de N funções do tipo <sup>ψ</sup>*<sup>k</sup>* . Em cada produto não existe duas funções que vêm da mesma linha ou da mesma coluna, de modo que *H<sup>i</sup>* contém derivadas que atuam em relação a apenas uma coordenada particular <sup>ρ</sup>*<sup>i</sup>* e opera apenas em uma função <sup>ψ</sup>*k*(ρ*i*) desde produto. Cada produto pode conter fatores que integram separadamente como a)  $\int \Psi_m^*(\rho_j)\Psi_m(\rho_j)d\rho_j = 1$ , b)  $\int \psi_k^*(\rho_i)\mathcal{H}_i\psi_k(\rho_i)d\rho_i$ , c)  $\int \Psi_k^*(\rho_j)\Psi_m(\rho_j)d\rho_j = 0$  ou d)  $\int \Psi_l^*(\rho_i) \mathcal{H}_l \Psi_n(\rho_i) d\rho_i = 0$ , com k  $\neq$  m e l  $\neq$  n. Portanto resta apenas um tipo de produto com um fator em 1.10 para ser avaliado.O único tipo de combinação possível cujo o produto de integrais não resultem em zero é quando existe um único fator do tipo b) e todos outros fatores do produto são do tipo a). Normalmente, os termos do determinante podem ser positivos ou negativos, mas aqui cada termo de um determinante é multiplicado pelo mesmo termo do outro determinante, de modo que o produto é sempre positivo. Em outras palavras, <sup>ε</sup> é constituído da soma de N! termos, cada qual na forma:

$$
\int \psi_k^*(\rho_i) \mathcal{H}_i \psi_k(\rho_i) d\rho_i,
$$

logo todo o determinante da equação 1.10 resulta em:

$$
\varepsilon_i = \frac{(N-1)!}{N!} \sum_{k=1}^N \int \psi_k^*(\rho_i) \mathcal{H}_i \psi_k(\rho_i) d\rho_i \qquad (1.13)
$$

O índice na equação 1.13 é o mesmo do argumento <sup>ρ</sup>*<sup>i</sup>* no integrando. Depois da integração sobre essa variável, o resultado não pode depender desse i particular. Nós podemos escolher qualquer um desses índices, por exemplo, o primeiro, e escrever:

$$
\varepsilon_1 = \frac{1}{N} \sum_{k=1}^{N} \int \psi_k^*(\rho_1) \mathcal{H}_1 \psi_k(\rho_1) d\rho_1 \qquad (1.14)
$$

O que já mostra que o fator de normalização na equação 1.3 está correto, porque o resultado é 1 se *H*<sup>1</sup> for trocado por 1. A soma sobre i é dada por:

$$
\sum_{i=1}^{N} \varepsilon_i = N\varepsilon_i = \sum_{k=1}^{N} \int \psi_k^*(\rho_1) \mathcal{H}_1 \psi_k(\rho_1) d\rho_1 = E_e, \qquad (1.15)
$$

que é a energia desses elétrons quando eles estão separados um do outro e não interagem. Quando o mesmo tipo de álgebra é repetido para <sup>ε</sup>*<sup>i</sup> j*, parece que as coordenadas dos dois elétrons estão contidas em  $r_{ij} = |r_i - r_j|$ . Logo, para cada termo de  $det[\psi_k]$  há dois termos em  $det[\psi^*_{k'}]$  que não integram para zero quando se aplica a condição de ortogonalidade da equação 1.5. Os termos diferentes de zero serão então compostos por  $\psi_k(\rho_i) e \psi'_k(\rho_j)$  e seus complexos conjugados. O argumento anterior sobre a repetição das mesmas integrais (N-1)! vezes aplicase igualmente aqui, tanto como a conclusão que as integrais não dependem da escolha particular dos índices i e j, que podem ser trocados por 1 e 2. Logo:

$$
\frac{1}{2} \sum_{i,j=1}^{N} \varepsilon_{ij} = \frac{1}{2} \sum_{k,k'=1}^{N} \int \int |\psi_k(\vec{\rho}_1)|^2 \frac{e^2}{r_{ij}} |\psi_{k'}(\vec{\rho}_2)|^2 d\rho_1 d\rho_2 \n- \frac{1}{2} \sum_{k,k'=1}^{N} \int \int \psi_k^*(\vec{\rho}_1) \psi_{k'}^*(\vec{\rho}_2) \frac{e^2}{r_{ij}} \psi_k(\vec{\rho}_2) \psi_{k'}(\vec{\rho}_1) d\rho_1 d\rho_2.
$$
\n(1.16)

Podemos interpretar |*e*||ψ*k*(ρ*i*)| 2 como a probabilidade de se encontrar um elétron na coordenada  $\rho_1$ . Logo, a primeira soma é a interação Colombiana entre um par de elétrons, somados sobre todos os pares. A segunda soma das integrais não pode ser atribuída tal simples interpretação clássica. Está claro, entretanto, que isso vem do potencial colombiano devido o uso de um determinante para satisfazer o principio de exclusão de Pauli. Isso pode então ser considerado como um tipo de correção quântica à interação colombiana clássica do primeiro somatório, que não leva em conta o princípio de Pauli. De acordo com esse principio, dois elétrons que tem o mesmo spin não podem estar na mesma posição, tal que a sobreposição deles é menor do que a dos elétrons clássicos. As integrais que aparecem no segundo somatório da equação 1.16 são chamadas de integrais de troca. A soma por si só é chamada de termo de energia de troca. Vale notar que as integrais dos termos de energia obtidos aqui podem ser avaliadas apenas se todas as funções  $\psi_k(\rho_1)$  são conhecidas, o que dificilmente acontece. É mais comum avaliar as funções  $\psi_k(\rho_1)$  pela minimização da energia total obtida quando esses termos de energia são substituídos na equação 1.9. Considerando a segunda soma na equação 1.16 , energia de troca, temos que a característica importante desse termo de energia é que as interações contidas nela também somam sobre as funções de spin. Já que essas funções são ortogonais umas as outras, a integral

irá desaparecer caso os spins não sejam paralelos. Logo, esse termo na verdade representa a diferença de energia em o estado de dois spins paralelos e o estado de dois spins antiparalelos. No caso do estudo exclusivo das propriedades magnéticas do material, esse termo ser substituído por um Hamiltoniano que tenta manter os spins paralelos (ou antiparalelos, dependendo do sinal da integral em questão) uns aos outros. Para definirmos a substituição do Hamiltoniano mais precisamente, define-se:

 $\Psi$ : função de onda do sistema de elétrons com M átomos, quando estão a uma distância muito grande uns dos outros,de modo que possa ser representado pela combinação das funções de um único átomo (ou íon).

Ψ :a verdadeira autofunção do sistema, quando os átomos são colocados mais perto um do outro, de modo que eles interajam fracamente e que os níveis de degenerescências estejam divididos, mas não misturados a ponto que não possam ser distinguidos.

Podemos assumir nesse caso que é possível existir um tipo de mapeamento entre  $\bar{\Psi}$  e Ψ. Para o substituto do verdadeiro Hamiltoniano, H, gostaríamos de ter um Hamiltoniano efetivo,  $\mathcal{H}_{eff}$ , tal que seus elementos de matriz em relação à  $\Psi$  sejam os mesmos dos elementos de matriz do Hamiltoniano original em relação à Ψ, isto é :

$$
\langle \bar{\Psi}_k | \mathcal{H}_e f f | \bar{\Psi}_{k'} \rangle = \langle \Psi_k | \mathcal{H} | \Psi_{k'} \rangle \tag{1.17}
$$

Obviamente, se a diferença de energia entre spins paralelos e antiparalelos for a integral de troca mencionada acima, alguma função que contenha a soma de termos que são proporcionais a *s<sup>i</sup>* ·*sj* pode fazer a transformação do Hamiltoniano H para o Hamiltoniano efetivo  $\mathcal{H}_{eff}$ , onde  $s_i$  são os spins de cada elétron. Contudo, não é conveniente lidar com cada elétron separadamente, sendo melhor somar primeiro todos os elétrons de cada átomo (ou íon) no sitio da rede. Devese tomar cuidado ao realizar esse somatório, detalhes desse processo podem ser encontrados em [15] e o resultado final pode ser intuitivamente achado como:

$$
\mathcal{H}_e = -\sum_{i,j=1}^M J_{ij}\vec{S}_i \cdot \vec{S}_j,\tag{1.18}
$$

onde

$$
J_{ij} = 2 \int \psi_i^*(\vec{r}_1) \psi_j^*(\vec{r}_2) \frac{e^2}{r_{ij}} \psi_i(\vec{r}_2) \psi_j(\vec{r}_1) d\vec{r}_1 d\vec{r}_2
$$
 (1.19)

A convenção é manter o sinal negativo na equação 1.18, de modo que para *Ji j* positivo temos um acoplamento ferromagnético que tende a alinhar os spins paralelamente uns com os outros, enquanto um valor negativo de  $J_{ij}$  obtêm-se um acoplamento antiferromagnético. Para um metal, apenas os elétrons da camada interna são levados em conta, o que normalmente significa que só os d elétrons nos metais Ni, Co, e Fe. A condução de elétrons de um metal vaga livremente em todo cristal e não pertence a nenhum sítio específico da rede, e os elétrons mais internos são contados como uma entidade só juntamente com o núcleo. Realizamos uma suposição para o modelo que resulta em simplificações da equação 1.18. Supondo  $\psi(d) \approx 0$ , onde d é o parâmetro de rede e esta seja uma distância fixa entre quaisquer dois sítios adjacentes, é razoável restringir os limites de integração fixados de -d a d.Essa suposição normalmente é denominada, aproximação "**tight binding**". Isso pode ser traduzido para equação 1.16 como restrição da soma i,j para apenas primeiros vizinhos e considerar  $J_{i,j} = J$  para todo i e j adjacente.

#### **1.1.2 Termo Zeeman**

O efeito Zeeman é o desdobramento dos níveis de energia devido a aplicação de um campo magnético externo. Será descrito nessa seção a mudança de energia para o modelo em questão. Um dipolo magnético é definido por uma partícula carregada em rotação. O **momento de dipolo magnético** µ é proporcional ao seu momento angular de spin:

$$
\mu = \gamma S \tag{1.20}
$$

A constante de propocionalidade γ é chamada de **razão giromagnética**(a razão entre o seu momento magnético dipolar e o seu momento magnético angular).Classicamente a razão giromagnética de um objeto rígido é q/2m, onde q é a carga e m é massa. Porém devido a razões puramente quânticas relativísticas, a razao giromagnética do elétron é quase o dobro de seu valor clássico. Quando um dipolo está sob efeito de um campo magnético **B**, um toque  $\mu$  X **B** atua sobre o dipolo tendendo a alinhá-lo paralelamente ao campo. A energia associada com esse torque é dada por:

$$
h = -\mu * B = -\gamma B \cdot S \tag{1.21}
$$

Quando temos N spins, e definimos *S<sup>z</sup>* na direção do campo aplicado, a energia devido esse campo é dada por:

$$
E = \sum_{i=1}^{N} -\gamma B_z \cdot S_z^i = -H \sum_{i=1}^{N} S_z, \qquad (1.22)
$$

onde  $H = B_z \gamma e S_z \acute{e}$  o operador de spin na direção z.

# *2 Método de Monte Carlo*

### **2.1 Introdução geral**

Em mecânica estatística queremos calcular as propriedades termodinâmicas de sistemas de muitos corpos a partir do ponto de vista microscópico. Muitos desses sistemas não podem ser (ou pelo menos não foram) resolvidos exatamente, o que motivou o deselvolvimento de um grande número de técnicas de aproximação. Muitos dos esquemas de aproximação se baseiam na teoria de perturbação, isso significa que uma expansão é definida em termos do quão pequeno é certo parâmetro físico. Existem poucos métodos sistemáticos que são essencialmente não perturbativos, dentre eles estão as simulações de Monte Carlo e, até certo ponto, esquemas de grupos de renormalização. Na mecânica estatística clássica a aplicação da técnica de Monte Carlo é direta[16]. Configurações do espaço de fase são sorteadas com uma técnica de seleção por importância(**importance sampling**), frequentemente o método de "Metropolis", usando a distribuição de probabilidades clássicas de Boltzmann. Por razões práticas os números dos graus de liberdade têm que ser limitados para próximo de  $10<sup>7</sup>$ , mas de diversas maneiras esses pequenos sistemas já se comportam como sistemas infinitos.

### **2.2 Método de Monte Carlo Clássico**

Em mecânica estatística estamos interessados no cálculo de médias do tipo:

$$
\langle A \rangle = \frac{\sum_{c} A(c) e^{-\beta \mathcal{H}(c)}}{\sum_{c} e^{-\beta \mathcal{H}(c)}},\tag{2.1}
$$

onde a soma é sobre todas as configurações microscópicas de um sistema dado pelo Hamiltoniano  $\mathcal{H}$ . Para um número de configurações muito grande, torna-se, então, impraticável utilizar uma fórmula dessa natureza para efetuar cálculos numéricos. Uma saída numérica consiste em realizar a média sobre um grande número de configurações, contudo, muito menor, devidamente

selecionado, que os sistema original. Neste Caso podemos escrever

$$
\langle A \rangle \approx \frac{\sum_{i=1}^{M} A_i}{M} \tag{2.2}
$$

Resta saber, no entanto, em que cirunstâncias o valor esperado da grandeza A pode ser obtido por meio dessa média aritmética sobre o número M de configurações significativas do sistema. Também cabe uma indagação sobre o processo para escolher essas configuraçôes. Questões dessa natureza é que vão ser respondidas pelo método de Monte Carlo. A idéia central do método de Monte Carlo consiste em escolher uma seqüência de configurações independentes, constituindo uma cadeia de Markov(que será explicada na próxima sessão). Algumas configurações iniciais são geradas longe do equilíbrio, mas à medida que o tempo passa (tempo no sentido de Markov) devem ser geradas muitas configurações típicas de equilíbrio que podem, então, ser utilizadas para realizar a média aritmética da equação 2.2.

#### **2.2.1 Cadeia de Markov e equação mestra**

O conceito de cadeia de Markov é tão importante para simulações de Monte Carlo que vamos fazer algumas discussões sobre as idéias básicas sobre processos markovianos. Seja *S*<sup>1</sup> um evento aleatório ocorrendo no instante de tempo *t<sup>i</sup>* (*S*<sup>1</sup> pode designar, por exemplo, o conjunto de variáveis que caracterizam o estado microscópio de um determinado sistema). Uma sequência de eventos aleatórios,  $(S_1,t_1), (S_2,t_2), (S_3,t_3),...$ , com  $t_1 < t_2 < t_3 < ...$ , é denominada markoviana quando a probabilidade P de ocorrência de qualquer evento depende apenas da probabilidade de ocorrência do evento imediatamente anterior (isto é, quando a probabilidade de ocorrência de um determinado elemento da seqüência não depende do "história anterior"do sistema).Utilizando a notação *P*(*S<sup>j</sup>* ,*tj* |*Si* ,*ti*) para designar a probabilidade (condicional) de ocorrência do evento *S<sup>j</sup>* , no tempo *t<sup>j</sup>* , dada a ocorrência do evento *S<sup>i</sup>* , no tempo *t<sup>i</sup>* , temos que a probabilidade condicional acima pode ser interpretada como a probabilidade de transição W para ir do estado i para o estado j,

$$
W_{ij} = W(S_i - S_j) = P(S_j, t_j | S_i, t_i),
$$
\n(2.3)

que também deve satisfazer as relações usuais para probabilidades de transições:

$$
W_{ij} \ge 0, \qquad \sum_j W_{ij} = 1 \tag{2.4}
$$

Podemos então construir a probabilidade total *P*(*S<sup>j</sup>* ,*tn*) que no tempo *t<sup>n</sup>* o sistema está no estado  $S_j$  com  $P(S_j, t_n) = P(S_j, t_n | S_i, t_{n-1}) P(S_i, t_{n-1}) = W_{ij} P(S_i, t_{n-1})$ . A equação mestra governa a evolução dessa probabilidade em relação ao tempo t ( tratando tempo como contínuo ao invés de discreto e escrevendo *P*(*S<sup>j</sup>* ,*tn*) = *P*(*S<sup>j</sup>* ,*t*)) temos, portanto, a *equação mestra*

$$
\frac{\partial P(S_j, t)}{\partial t} = \sum_i W_{ij} P(S_i, t) - \sum_i W_{ji} P(S_j, t), \qquad (2.5)
$$

onde ∑*iWi jP*(*S<sup>i</sup>* ,*t*) é a variaçâo da probabilidade de transição de um estado qualquer para o estado j e ∑*iWjiP*(*S<sup>j</sup>* ,*t*) é a variaçâo da probabilidade de transição do estado j para um estado qualquer. A dificuldade reside na obtenção das probabilidades de transição  $W_{ij}$ . Nos estados estacionários(equilíbrio) temos:

$$
\frac{\partial P_{es}(S_j, t)}{\partial t} = 0\tag{2.6}
$$

Observando a equação 2.5, uma *condição suficiente* para o equilíbrio é dada pelo *princípio do balanço detalhado* ,

$$
W_{ij}P(S_i,t) = W_{ji}P(S_j,t) \qquad , \forall_{i,j}, \qquad (2.7)
$$

logo, no regime estacionário devemos ter o mesmo número de transições de i para j assim como de j para i, mantendo assim o número de estados i e j, visitados, constantes. Normalmente escolhe-se  $W_{ij}$ , afim de satisfazer a equação de balanço detalhado no equilíbrio, tal que

$$
W_{ij}P(S_i, t \to \infty) = W_{ji}P(S_j, t \to \infty) \qquad , \forall_{i,j} \qquad (2.8)
$$

Desse modo temos certeza de atingir um estado final de equilíbrio para tempos suficientemente grandes.

# *3 Método de Monte Carlo Quântico*

### **3.1 Introdução**

O sucesso do método de Monte Carlo para sistemas clássicos levanta a questão da aplicabilidade da técnica de Monte Carlo para mecânica quântica estatística. Esta generalização não é linear, em primeiro lugar um grande problema é que os elementos de matriz dos expoentes dos operadores são necessários e em segundo lugar a possibilidade do aparecimento de zero ou elementos negativos de matriz exclui a aplicação direta da técnica de sorteamento por importância (importance-sampling). Vamos focalizar na função de partição Z = Tr exp ( $-\beta\mathcal{H}$ ), para um sistema quântico. Em uma simulação de Monte Carlo, começaria com certa configuração (função de onda) Ψ, e gostaríamos de avaliar < Ψ|*exp*(−βH)|Ψ >. Para avaliar esse elemento de matriz geralmente necessitaríamos diagonalizar o Hamiltoniano  $\mathcal H$ , o que é equivalente a obter a solução exata. Se, em um caso excepcional, pudéssemos avaliar facilmente o traço de cada elemento que aparece em uma série de Taylor de exp ( $-\beta\mathcal{H}$ ), o método de Handscomb[13][14] poderia ser usado. Claramente gostaríamos de ter um método de aplicação muito mais geral. Um modo conhecido em que se pode descrever mecânica quântica é a integral de caminho. A integral de caminho mais conhecida é a integral de caminho de Feynman (Feynman e Hibbs, 1965; Feynman, 1972). É de se esperar que as simulações de Monte Carlo possam ser feitas se for possível encontrar uma representação da função de partição via integral de caminho.

Na teoria quântica há vários procedimentos padrão para obter a representação de quantidades observáveis via integral de caminho. Porém vamos descrever apenas o método da fórmula de Trotter nesse trabalho.

Exemplo do uso da fórmula de Trotter é a soma de caminho de Suzuki, na qual todo esse trabalho é baseado. Para modelos de rede de spin $\frac{-1}{2}$  , Suzuki mostrou que ao utilizar a formula de Trotter diferentes representações de somas de caminhos podem ser obtidas utilizando a flexibilidade do particionamento do Hamiltoniano (Suzuki, 1976). A aplicação da soma de Suzuki em um sistema clássico será feita na próxima sessão.

As simulações de Monte Carlo para muitos corpos caem em duas categorias distintas. Uma, onde se quer estudar as propriedades do estado fundamental outra se estamos interessados nas propriedades térmicas. No primeiro caso podemos usar simulações de Monte Carlo para avaliar valores esperados em T = 0 para uma função de onde teste escolhida (McMilan, 1965; Ceperley e Kalos, 1979) ou através de uma integração numérica da equação de Schrödinger via função de Green (Kalos, Levesque e Verlet, 1974). Essas técnicas de Monte Carlo em T =0 foram bem aplicadas em modelos com graus de liberdade contínuos. O método da função de Green foi generalizada para tratar problemas quânticos para T>0 e foi aplicada em sistemas de duas partículas interagentes via um potencial de esfera de casca dura (Whitlock e Kalos, 1979).

Nesse trabalho focalizaremos em um método para T>0 no qual geralmente partimos de uma seqüência convergente de aproximações para as quantidades térmicas. Por construção esse tipo de análise se torna ineficaz a medida que a temperatura se aproxima de zero. A técnica utilizada nesse trabalho é complementar ao método de Monte Carlo para  $T = 0$ , mencionado anteriormente.

### **3.2 Aplicação do Método**

Utilizamos esse método no sistema quântico uni-dimensional de N spins, com Hamiltoniano:

$$
\mathcal{H} = -J\sum_{i=1}^{N} \vec{S}_i \cdot \vec{S}_{i+1} - A\sum_{i=1}^{N} S_i^z \cdot S_{i+1}^z - H\sum_{i=1}^{N} S_i^z
$$
 1.1

Embora o método de Monte Carlo (MC) tenha sido empregado amplamente em diversos sistemas magnéticos, ele não pode ser aplicado direamente ao modelo quântico por causa da dificuldade de se encontrar todos os autoestados e autovalores do Hamiltoniano. Porém, Suzuki[23] generalizou um resultado obtido por Trotter[26] e usou isso para demonstrar que todo sistema quântico de spin de dimensão d poderia ser transformado em um sistema do tipo Ising clássico\* de dimensão d+1. Ele sugeriu então aplicar o método de Monte Carlo no sistema clássico obtido.

#### **3.2.1 Transformação para o sistema clássico equivalente**

A fórmula de Suzuki-Trotter é baseada na generalização[22] da fórmula de Trotter[26]. De acordo com o último dois operadores A e B (que geralmente não comutam),satifazem a relação:

$$
e^{A+B} = \lim_{m \to \infty} (e^{A/m} e^{B/m})^m
$$

A generalização de Suzuki pode ser enunciada como: Seja *A<sup>j</sup>* um conjunto de operadores e a aproximação *f<sup>m</sup>* definida por:

$$
f_m(A_j) = \{e^{A_1/m}e^{A_2/m}\cdots e^{A_p/m}\}^m
$$

logo

$$
\left\| \exp\left(\sum_{j=1}^p ||A_j/m||\right) - f_m(A_j)\right\| \le \frac{2}{m} \left(\sum_{j=1}^p A_j/m\right)^2 \exp\left(\frac{m+2}{m}\sum_{j=1}^p ||A_j/m||\right)
$$

Se os operadores *A<sup>j</sup>* forem limitados, então

$$
\lim_{m \to \infty} f_m(A_j) = \exp\left(\sum_{j=1}^p A_j/m\right)
$$

#### Logo temos

$$
e^{A_1/m + A_2/m + \dots + A_p/m} = \left(e^{A_1/m} e^{A_2/m} \dots e^{A_p/m}\right)^m
$$
 (3.1)

Equação 3.1 é aplicável a sistemas estatísticos quânticos, utilizando a função de partição

$$
Z = Tr(e^{-\beta \hat{H}})
$$
 (3.2)

No limite m tendendo a infinito obtemos a função de partição exata:

$$
Z=\lim_{m\to\infty}Z^{(m)}
$$

O Hamilitoniano  $\hat{H}$  pode ser decomposto de várias maneiras diferentes, para uma partição específica temos a aproximação:

$$
Z^{(m)} = Tr(e^{-\beta H_1/m}e^{-\beta H_2/m} \cdots e^{\hat{H}_p/m})^m
$$

Utilizando a decomposição de tabuleiro de xadrez("checkerboard decomposition")

$$
\hat{\mathcal{H}} = \mathcal{H}^0 + V_A + V_B \tag{3.3}
$$

Com

$$
\mathcal{H}_i^0 = -(J+A)S_i^z S_{i+1}^z - H * S_i^z
$$

$$
\mathcal{H}^0 = \sum_{i=1}^N \mathcal{H}_i^0
$$

$$
V_A = \sum_{i=1;3;5...}^{N-1} V_i
$$
 (3.4)

$$
V_B = \sum_{i=2,4,6}^{N} V_i
$$
 (3.5)

$$
V_i = -J_x S_i^x S_{i+1}^x - J_y S_i^y S_{i+1}^y \tag{3.6}
$$

A soma *V<sup>A</sup>* e *V<sup>B</sup>* é a soma de termos que se comutam nessa decomposição. Utilizando a partição 3.3 em 3.2 obtemos:

$$
Z^{(m)} = Tr(e^{-\beta \mathcal{H}_0/m}e^{-\beta V_A/m}e^{-\beta V_B/m})^m
$$
  
\n
$$
Z^{(m)} = Tr(e^{-\beta \mathcal{H}_0/2m}e^{-\beta V_A/m}e^{-\beta \mathcal{H}_0/2m}e^{-\beta V_B/m})^m
$$
  
\n
$$
Z^{(m)} = Tr(e^{-\beta \mathcal{H}_0/2m}e^{-\beta V_A/m}e^{-\beta \mathcal{H}_0/2m}e^{-\beta V_B/m}...e^{-\beta \mathcal{H}_0/2m}e^{-\beta V_A/m}e^{-\beta \mathcal{H}_0/2m}e^{-\beta V_B/m})
$$
\n(3.7)

Inserindo 2m identidades (autoestados de  $\mathcal{H}$ , na equação 3.7), obtemos:

$$
Z^{(m)} = \sum_{l_1, \ldots, l_r, \ldots, l_{2m}} e^{\frac{-\beta}{/2m} \sum_{r=1}^{2m} \mathcal{H}_r^0} \langle \langle \alpha^{l_1} | e^{-\beta V_A/m} | \alpha^{l_2} \rangle \langle \alpha^{l_2} | e^{-\beta V_B/m} | \alpha^{l_3} \rangle \cdots
$$
  

$$
\langle \alpha^{l_r} | e^{-\beta V_A/m} | \alpha^{l_{r+1}} \rangle \langle \alpha^{l_{r+1}} | e^{-\beta V_B/m} | \alpha^{l_{r+2}} \rangle \cdots \langle \alpha^{l_{2m}} | e^{-\beta V_B/m} | \alpha^{l_1} \rangle \qquad (3.8)
$$

Onde r é apenas um inteiro auxiliar para saber de qual identidade  $|\alpha_i^r\rangle \langle \alpha_i^r|$  o operador se refere na equação 3.8.Cada <sup>α</sup>,*l<sup>r</sup>* , varia entre os 2*<sup>N</sup>* estados.Onde os estados <sup>α</sup> *<sup>l</sup><sup>r</sup>* são obtidos escrevendo os autovalores de *S z i* para todo i. Logo:

$$
|\alpha^{l_r} > = |S_{1,r}^z > |S_{2,r}^z > \dots |S_{i,r}^z > \dots |S_{N-1,r}^z > |S_{N,r} >
$$
  
\n
$$
\hat{S}_i^z |S_i > = S_{i,r} |S_i >
$$
  
\n
$$
\mathcal{H}_i^0 |\alpha^{l_r} > = (\mathcal{H}_{i,r}^0 - H * S_{i,r}) |\alpha_i^r >
$$
  
\n
$$
|\alpha^1 > = |->|->|->...|->|->|+>
$$
  
\n
$$
|\alpha^2 > = |->|->|->|->...|->|+>|->|+>
$$
  
\n
$$
\vdots \qquad \vdots \qquad \vdots \qquad \vdots
$$
  
\n
$$
|\alpha^{2^N} > = |+>|+>|+>|->|+>|+>|+>
$$

com  $S_{i,r} = \pm \frac{1}{2}$  $\frac{1}{2}$ . Agora podemos colocar a equação 3.8 na forma:

$$
Z^{(m)} = \sum_{\alpha_1, \dots, \alpha_{2m}} \exp\left(\frac{\beta}{2m} \sum_{i=1}^N \sum_{r=1}^{2m} H * S_{i,r} - \beta \sum_{i=1,3,5...}^{N-1} \sum_{r=1,3,5}^{2m} \left(\frac{\mathcal{H}_{i,r}^0}{2m} + h(i,r)\right) - \beta \sum_{i=2,4,6...}^{N-1} \sum_{r=2,4,6}^{2m} \left(\frac{\mathcal{H}_{i,r}^0}{2m} + h(i,r)\right)\right)
$$
(3.9)

onde

$$
e^{-\beta h(i,r)} = \langle S_{i,r} S_{i+1,r} | e^{-\beta V_i/m} | S_{i,r+1} S_{i+1,r+1} \rangle \tag{3.10}
$$

O elemento de matriz 3.10 pode ser encontrado utilizando a identidade:

$$
\hat{O} = e^{-\beta V_i/m} = (1/2 + 2S_i^z S_{i+1}^z) \cosh(K_-) + (1/2 - 2S_i^z S_{i+1}^z) \cosh(K_+) + \sinh(K_+)(S_i^+ S_{i+1}^- + S_i^- S_{i+1}^+) + \sinh(K_-)(S_i^+ S_{i+1}^+ + S_i^- S_{i+1}^-)
$$
(3.11)

Onde  $K \pm \frac{\beta \frac{J_x \pm J_y}{2m}}{2m}$ . Vemos que apenas 8 de 16 configurações da Eq. 3.10 são diferentes de zero, e estes são dados por:

1,2 
$$
\langle
$$
 ++| $\hat{O}$ | ++ $\rangle$  =  $\langle$  --| $\hat{O}$ | - - $\rangle$ =  $\cosh(K_{-})$   
\n3,4  $\langle$  +-| $\hat{O}$ | +- $\rangle$  =  $\langle$  -+| $\hat{O}$ | -+ $\rangle$ =  $\cosh(K_{+})$   
\n5,6  $\langle$  +-| $\hat{O}$ | -+ $\rangle$  =  $\langle$  -+| $\hat{O}$ | +- $\rangle$ =  $\sinh(K_{+})$   
\n7,8  $\langle$  ++| $\hat{O}$ | -- $\rangle$  =  $\langle$  --| $\hat{O}$ | ++ $\rangle$ =  $\sinh(K_{-})$ 

1,2 
$$
\langle +|e^{\mathcal{H}_0^0/2m}|++\rangle = \langle -|e^{\mathcal{H}_r^0/2m}|--\rangle = e^{K_0}
$$
  
\n3,4  $\langle +|e^{\mathcal{H}_r^0/2m}|+-\rangle = \langle -|e^{\mathcal{H}_r^0/2m}|-+\rangle = e^{-K_0}$   
\n5,6  $\langle +|e^{\mathcal{H}_r^0/2m}|-+\rangle = \langle -|e^{\mathcal{H}_r^0/2m}|+-\rangle = e^{-K_0}$   
\n7,8  $\langle +|e^{\mathcal{H}_r^0/2m}|-+\rangle = \langle -|e^{\mathcal{H}_r^0/2m}|++\rangle = e^{K_0}$   
\n $K_0 = \frac{\beta(Jz+A)}{4m}$  (3.12)

A mesma matriz na eq. 3.10 foi calculada por Suzuki[23].Agora nós podemos interpretar a equação 3.9 como a função partição de um modelo clássico 2D.Como descrito por Barma e Shastry[11] esse Hamiltoniano por ser considerado como o mesmo do modelo de 8-vértices[2],[28].No caso Jx=Jy, vemos que os estados 7,8 contribuem com 0 = *sinh*(*K*−) para função partição, ou seja, não são estados acessíveis do sistema, temos portanto uma representação de 6 configurações de vértices.

| Estado | $\langle S_{i,r}S_{i+1,r} \hat{O} S_{i,r+1}S_{i+1,r+1}\rangle$ |
|--------|----------------------------------------------------------------|
|        |                                                                |
| 1      | $< + + \hat{O} ++>$                                            |
| 2      | $\langle - 0 $ -->                                             |
| 3,4    | $\lt + - \hat{O} $ + - > ou $\lt - + \hat{O} $ - + >           |
| 5,6    | $\lt + - \hat{O}  - + >\omega$                                 |
|        |                                                                |

Para cada Plaqueta i,r temos apenas 4 valores possíveis para energia:

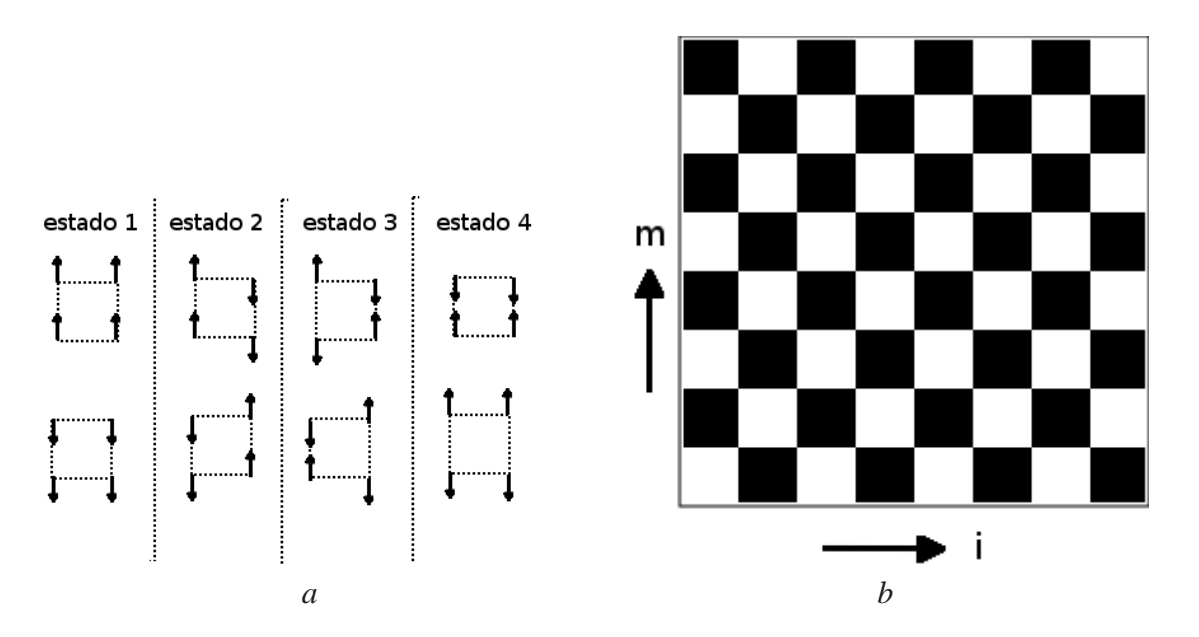

Figura 3.1: a)configurações possíveis de plaquetas,para jx=jy o tipo 4 representa configurações proibídas b)Interação de 4 spins indicado nos quadrados escuros(plaquetas), rede clássica 2D do modelo de Heisenberg transformado

A função partição 3.9 pode ser reescrita como:

$$
Z^{(m)} = \sum_{\{r\}} exp\left(\sum_{\hat{r}}^{2m} \sum_{\hat{i}}^{N} - \beta E_{eff}^{i,r}\right)
$$
  
\n
$$
E_{e} f f^{i,r} = (\mathcal{H}_{i,r}^{0}/2m + \mathcal{H}_{i,r+1}^{0}/2m - H * M^{i,r} - \frac{ln(\langle S_{i,r} S_{i+1,r}|e^{-\beta V_{i}/m} | S_{i,r+1} S_{i+1,r+1} \rangle)}{\beta})13)
$$
  
\n
$$
M^{i,r} = (S_{r,i} + S_{r,i+1} + S_{r+1,i} + S_{r+1,i+1})/4m
$$

Onde *Mi*,*<sup>r</sup>* é a momento magnético e *E<sup>e</sup> f f <sup>i</sup>*,*<sup>r</sup>* é a energia efetiva da plaqueta i,r. A soma em ˆ*i* e  $\hat{r}$  é feita quando i , r são ambos pares ou ambos ímpares. As energias possíveis para cada ponto i,r da soma são:

$$
E(-1)^{(m)} = -(J+A-2H)/4m \tag{3.14}
$$

$$
E(1)^{(m)} = -(J + A + 2H)/4m \tag{3.15}
$$

$$
E(2)^{(m)} = (J+A)/4m - ln(cosh(K))/\beta
$$
 (3.16)

$$
E(3)^{(m)} = (J+A)/4m - ln(\sinh(K))/\beta
$$
\n(3.17)

$$
onde \qquad K = \beta \frac{J}{2m} \tag{3.18}
$$

### **3.2.2 Cálculo das funções termodinâmicas**

Podemos reecrever a função de partição como

$$
Z^{(m)} = \sum_j e^{\left(-\beta E_j^{(m)}\right)}
$$

Onde  $E_i^{(m)}$ *j* é a soma da energia de todos pontos (i,r) possíveis (ambos pares e ambos ímpares) numa dada configuração j. Assim podemos obter a aproximação para a energia média:

$$
E^{(m)} = -\frac{\partial \ln(Z^{(m)})}{\partial \beta} s s s
$$

$$
E^{(m)} = \frac{1}{Z^{(m)}} \sum_{j} \left( \frac{\partial (\beta E_j^{(m)})}{\partial \beta} \right) e^{-\beta E_j^{(m)}} \n\tag{3.19}
$$
\n
$$
E^{(m)} = \left( \frac{\partial (\beta E_j^{(m)})}{\partial \beta} \right)
$$
\n
$$
F^{(m)} = \frac{\partial (\beta E_j^{(m)})}{\partial \beta} \n\tag{3.19}
$$

$$
E^{(m)} = \frac{1}{Z^{(m)}} \sum_{j} F_{j}^{(m)} e^{-\beta E_{j}^{(m)}} \tag{3.20}
$$

Achamos então um funcional F para a energia de modo que a energia média é dada pelo valor esperado desse funcional.

$$
E^{(m)}=\langle F^{(m)}\rangle
$$

esse funcional difere da forma convencional para valor médio da energia pois como vemos na equação 3.14, a energia exibe uma dependência com β (,obviamente essa dependência desaparece quando  $m = \infty$ .)

Utilizando a definição do funcional, F, 3.19 em 3.14, obtemos as seguintes expressões para as configurações de plaquetas.

$$
F(-1)^{(m)} = -(J + A - 2H)/4m \tag{3.21}
$$

$$
F(1)^{(m)} = -(J + A + 2H)/4m \tag{3.22}
$$

$$
F(2)^{(m)} = (J+A)/4m - J/2m * tanh(K)
$$
 (3.23)

$$
F(3)^{(m)} = (J+A)/4m - J/2m * \co tanh(K)
$$
\n(3.24)

*onde*  $K = \beta$ 2*m* Similarmente usando a expressão para o calor específico,

$$
C^{(m)}T^2 = -\frac{\partial E^{(m)}}{\partial \beta}
$$

temos

$$
C^{(m)}T^2 = \langle F^{(m)^2} - G^{(m)} \rangle - \langle E^{(m)} \rangle^2
$$

onde

$$
G^{(m)} = \frac{\partial^2(\beta E_j^{(m)})}{\partial \beta^2}
$$

$$
G(-1)^{(m)} = 0 \tag{3.25}
$$

$$
G(1)^{(m)} = 0 \tag{3.26}
$$

$$
G(2)^{(m)} = J/2m * (1 - \tanh(K)^2)
$$
\n(3.27)

$$
G(3)^{(m)} = J/2m * (1 - \cotanh(K)^2)
$$
\n(3.28)

Para o cálculo da suceptibilidade paralela(na direção z) temos que reescrever apenas o termo *H*  $\sum S_i^z$ *i* no hamiltoniano original, mas por ser diagonal basta apenas adiciona o termo com respectivos autovalores no novo hamiltoniano:

$$
Z_H^{(m)} = \sum_j \exp\left(-\beta E_j^{(m)} + \frac{\beta H}{2m} \sum_{i=1}^N \sum_{r=1}^{2m} S_{i,r}\right)
$$

Obtemos a suceptibilidade via s

$$
\chi^{(m)} = \frac{\partial^2 (lnZ_H^{(m)})}{\partial H^2}|_H = 0
$$

onde  $-ln(Z_H^{(m)})$ *H* ) é a energia livre, logo

$$
\chi^{(m)} = \beta(\langle M^{(m)^2} \rangle - \langle M^{(m)} \rangle^2)
$$

onde

$$
M_i^{(m)} = \frac{1}{2m} \sum_{i=1}^{N} \sum_{r=1}^{2m} S_{i,r}
$$

é a magnetizacao do sistema no estado j.

# *4 Simulação de Monte Carlo do Sistema Clássico Equivalente*

### **4.1 Aplicação da amostragem por importância (importance sampling)**

Como dito anteriormente o método de Monte Carlo consiste em gerar uma cadeia de Markov dos estados do sistema. Os estados são gerados por um método[5] que favorece a seleção de estados cuja contribuição à função partição é mais significativa. Se um conjunto de estados é dado por  $\{\sigma_v | v = 1, \dots, M\}$ , então a estimativa de Monte Carlo é dada pela equação 2.2:

$$
A \approx \overline{A} = \frac{1}{M} \sum_{v=1}^{M} A(\sigma_v)
$$

O método será aplicado ao sistema clássico obtido pela transformação de Suzuki-Trotter, mas certas considerações devem ser levadas em conta. Em primeiro lugar deve-se lembrar que uma variável dinâmica A é estimada pela média ponderada  $\langle B \rangle$  onde B é o funcional apropriado para A (como visto no capítulo anterior). Logo a equação 2.2 é modificada para

$$
\overline{A} = \frac{1}{M} \sum_{\nu=1}^{M} B(\sigma_{\nu})
$$

No caso da energia temos:

$$
\overline{E} = \frac{1}{M} \sum_{\nu=1}^{M} F(\sigma_{\nu})
$$
\n(4.1)

No limite  $M \rightarrow \infty$ , queremos que essa soma se aproxime de:

$$
E^{(m)} = \frac{1}{Z^{(m)}} \sum_{j} F_{j}^{(m)} e^{\left(-\beta E_{j}^{(m)}\right)}
$$
(4.2)

Logo a probabilidade de um estado ocorrer é dado por:

$$
P^{(m,\sigma_v)} = \frac{e^{\left(-\beta E_j^{(m\sigma_v)}\right)}}{Z^{(m)}}
$$

Para que 4.1 se aproxime da média 3.20 devemos escolher uma probalidade de transição entre os estados de modo que obedeça o balanço detalhado 2.7.

$$
W_{ij}P(S_i, t) = W_{ji}P(S_j, t) \qquad , \forall_{i,j} \qquad 2.7
$$
  

$$
t \to \infty
$$

Logo as probabilidades devem ser tal que:

$$
\frac{W_{ij}}{W_{ji}} = exp(-\beta \Delta \mathcal{H})
$$

Onde ∆H é a diferença de energia entre i e j. Podemos então realizar as estimavas necessárias utilizando o método de monte carlo.

#### **4.1.1 Algoritmo de Metrópolis**

O algorítmo de metrópolis pode ser usado em qualquer sistema onde a probabilidade de transição entre os estado, obedeça a equação de balanço detalhado. Utilizando a prescrição de Metrópolis:

$$
W_{i \leftarrow j} = \begin{cases} exp(-\beta \Delta \mathcal{H}) & para \Delta \mathcal{H} \ge 0 \\ 1 & para \Delta \mathcal{H} \le 0 \end{cases}
$$
 (4.3)

Onde  $\Delta \mathscr{H} = H_{\sigma_j} - H_{\sigma_i}$ , sendo  $H_{\sigma_n}$  a energia do sistema no estado  $\sigma_n$ O algorítmo funciona da seguinte forma:

Começamos com a primeira configuração da sequência de estados  $X_n$ ;  $n = 1$ , em um estado  $\sigma_i$ 

- *A*) A partir de uma configuração do sistema *X<sup>n</sup>* = <sup>σ</sup>*<sup>i</sup>* , sorteia-se uma nova configuração <sup>σ</sup>*<sup>j</sup>* .
- *B*) Sorteia-se então um número aleatório r tal que  $0 < r \le 1$ , compara-se r com o peso  $W_{ij}$ .

*C*) Caso  $r \leq W$  aceita-se  $\sigma_j$  como um novo estado do sistema  $X_{n+1} \leftarrow \sigma_j$ 

*D*) Testa critério para término, se falso retorna para etapa *A*) com n  $\leftarrow$  n+1

Caso  $r > W$  rejeita-se  $\sigma_i$  e o sistema permanece no estado  $X_{n+1} \leftarrow \sigma_i$ 

As etapa de *A* a *C* constituem um único passo de Monte Carlo. Vejamos um exemplo desse processo em um sistema de dois spins(1/2) clássicos:

Vamos definir o primeiro estado do sistema como sendo  $X_1 = \sigma_1 = |+|$  >  $|+|$ , ou seja, os dois spins inicialmente para cima. A) partindo da configuração  $\sigma_1$  sorteia-se uma nova configuração pela alteração aleatória de um dos spins, obtendo por exemplo  $\sigma_2 = |+| > |-|$  pela alteração do segundo spin.

Vamos assumir que  $W_{12} = 0.5$ , B) Sorteia-se o valor de r, por exemplo,  $r = 0.23$ 

C) como  $r < W_{12}$  aceitamos  $\sigma_2$  como o novo estado do sistema  $X_2 = \sigma_2 = |+| > |->|$ 

D) Normalmente estabele-se como critério de término que este processo deva ser repetido N vezes onde N é um número muito grande.Como  $1 \ll N$ , voltamos para a etapa A) com  $X_2 = \sigma_2$ Caso o valor sorteado fosse r=0.7, rejeitaríamos o estado proposto  $\sigma_2$  e retornaríamos para etapa A) com  $X_2 = \sigma_1 = |+|>|+|>$ .

Todas configurações acessíveis do sistema devem ser possíveis de serem sorteadas como <sup>σ</sup>*<sup>j</sup>* , de modo a obedecer a condição de ergodicidade. As configurações geradas entram para soma 2.2 apenas após um número de n=T passos de Monte Carlo.Isso é necessário para garantir que o equilíbrio 2.7 seja alcançado. Esse número T normalmente é definido realizando a soma T até seu valor oscile levemente em torno de um valor fixo.Denominamos este número T de tempo de termalização. Certos cuidados devem ser tomados ao utilizar o método acima, pois como visto por Wiesler[27] e Landau[3], em certos regimes de temperatura (T alta) e dimensão de trotter (*m* grande), a estimativa 4.1 pode convergir para resultados errados. Isso ocorre quando a probabilidade de um estado ocorrer é baixa mas a contribuição à soma é alta. Vamos considerar a aplicação da equação 4.1 para o modelo de heisenberg isotrópico. Utilizando o funcional F dado por 3.25, obtemos no limite m grande, H=0,A=0:

$$
F(1) = F(4) \approx F(2) \approx 1/(\beta * m)
$$
 (4.4)

$$
F(3) \approx 1/\beta \tag{4.5}
$$

Quando a configuração do sistema possui cerca de m desses estados apenas os estados do tipo 3 contribuem significativamente para a soma 4.1. Obtemos o peso correspondente desta configuração pela equação 3.17:

$$
Exp(-\beta mE(3)) = e^{-\beta J/4} * (\sinh(\beta J/2m))^{m/\beta} \approx (\beta J/2m)^m \tag{4.6}
$$

Existem diferentes maneiras de implementar esse método onde esse problema não ocorre, pois utilizam uma sequência de estados com energias mais próximas umas das outras. A geração desses estados será descrita na próxima seção.

### **4.2 Geração dos Estados**

Já foi visto no capítulo 2 uma cadeia de Heisenberg-xy dá origem a um sistema clássico equivalente ao modelo de 8 vértices, reduzindo para 6 vértices quando Jx = Jy. Em qualquer desses casos existem problemas para a simulação, mesmo quando os modelos não tenham como origem um sistema quântico.Isto será discutido nas seções seguintes.

#### **4.2.1 Algorítmo de geração dos estados**

As dificuldades aparecem devido interação de 4-spins (eq. 3.13 ) existem poucas(6 de 16) configurações permitidas. Como dito antes, a principal dificuldade é que as transições entre os estados não devem ser feitas pela alteração arbitrária de um conjunto de 4-spins (plaqueta) tipo Ising (inclusive a alteração de um único spin). Da figura 4.1 vemos que cada configuração de plaqueta permitida é obtida de outra configuração pela alteração de dois ou quatro spins. Começando então pela alteração de dois spins em uma configuração particular de uma plaqueta deixa duas plaquetas adjacentes em configurações proíbidas (estados do tipo 4)

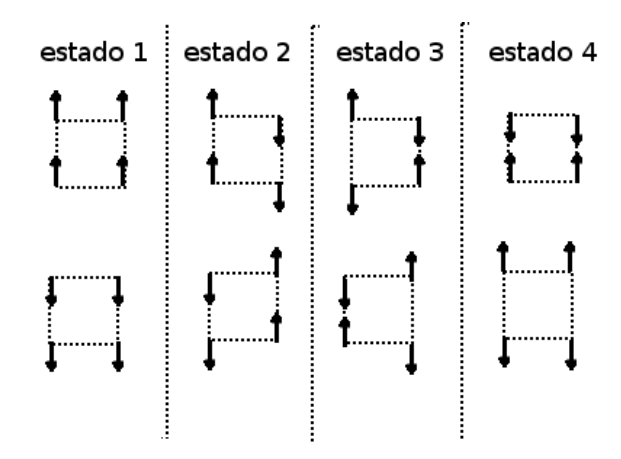

Figura 4.1: configurações possíveis de plaquetas.

Uma seqüência de alteração de spins deve ser então desenvolvida tal que a plaqueta no começo e no fim da seqüência seja de fato a mesma, isto é, uma seqüência fechada de spins deve ser alterada.Isto é uma consequência da propriedade cíclica do traço. Há diversos métodos para gerar essas configurações, os métodos de geração que podem ser usados nesse sistema são o "world line"[10], "loop algorithm","loop algorithm in continuous-imaginary-time limit", "worm algorithm"e o "directed-loop algorithm"[6] . Uma variaçaõ do primeiro foi utilizado por Cullen e Landau[3] e nesse trabalho. O método adotado é o mais simples de implementar, entrentanto há dois problemas com esse método, o primeiro problema é que esse método requer mais passos de monte carlo pois gera configurações proíbidas ao sistema,esse problema se agrava quando a temperatura do sistema é reduzida (critical slowing down).O outro problema é que não são geradas todas as configurações possíveis do sistema, não obedecendo portanto o princípio de ergodicidade. Esse problema não é tão sério quanto parece pois os estados que faltam são estados exclusivos da condição periódicas de contorno na dimensão real, e efeitos de borda não têm papel no limite termodinâmico. Em [25] é explicado que quando o número de sítios N > 6 esses estados são completamente desprezíveis. Esses problemas são eliminados nos outros métodos mas estes são um pouco mais difíceis de implemetar. Os tipos de seqüência

("estruturas") dos spins alterados que foram utilizados nas simulações podem ser divididos em dois tipos: (i) estrutura zigzag que são de caráter essencialmente não locais, (ii) uma classe de estruturas baseada em uma seqüência de alteração de spin "local"que deixa o spin total do sistema inalterado. Exemplos do tipo (i) são mostrados nas figura 4.2 *a*) e *b*) (lembramos o leitor da condição periódica de fronteira que deixa a rede em um toróide).A figura 4.2 *a*) mostra uma seqüência muito simples de spins representado pela linha reta mais escura. Seqüências mais complicadas aparecem na figura 4.2 *b*) . Todas estas seqüências são construídas de passos verticais ou diagonais, onde o passo seguinte se encontra sempre em um índice (da dimensão de trotter) maior que o atual. Passos para um índice inferior ou igual não são permitidos. Essas restrições simplificam o algoritmo e não afetam os resultados. Nota-se que a seqüência 3 da figura 4.2 *b*) vai para direita o máximo possível e deve ser restrita para que termine no mesmo ponto que começou (devido à condição periódica de contorno na dimensão de trotter).

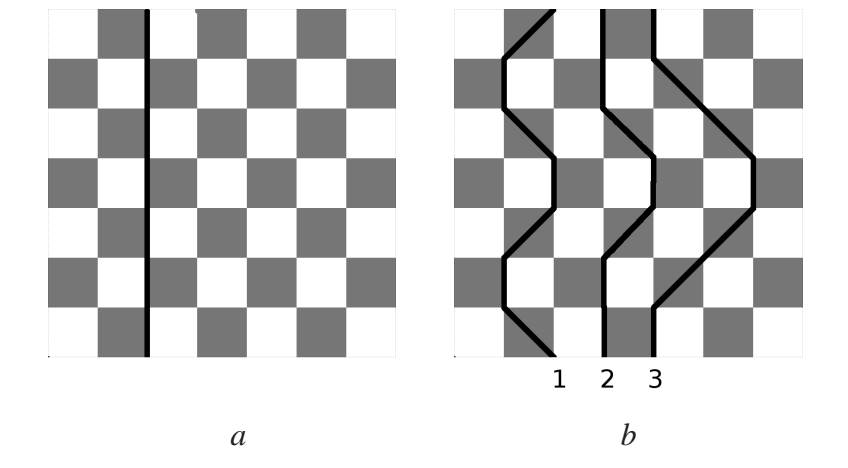

Figura 4.2: (a) Uma sequência reta de spins paralelos. (b) Diversas sequências de spins paralelos em zigzag.

Como visto em trabalhos anteriores (Cullen e Landau), a menos que o algorítmo produza todos possíveis caminhos de um ponto até ele mesmo, sujeito às restrições mencionadas acima, os resultados das simulações não concordarão com os valores conhecidos. O modo como Cullen e Landau geraram essas sequências difere do modo implementado nesse trabalho. Eles utilizaram um modo iterativo para gerá-las.

Esse modo é problemático pois em baixas temperaturas sequências retas representariam melhor o estado do sistema em equilíbrio térmico, mas com esse algorítmo essas sequências são geradas com probabilidade = (0.5) 2*m*−1 ,enquanto que uma sequência completamente curva aconteceria com probabilidade =  $(0.5)^{m-1}$ . Um modo mais rápido computacionalmente que reduz esse problema é gerar previamente (em um programa recursivo) todas sequências fechadas possíveis e durante a simulação escolher uma delas aleatoriamente. Desse modo a probabilidade P de escolha das sequências é uniforme P =  $(\frac{(2m-1)!}{m!(m-1)!})^{-1}$ .Deve-se ressaltar que essa alteração

global de spin apenas aumenta a velocidade de convergência do sistema, como foi explicado em [25].

Logo a probabilidade de sorteio de cada tipo de sequência afeta apenas a velocidade em que o sistema entra em equilíbrio.As chances de sorteio podem ser escolhidas arbitrariamente desde que não mudem de um estado para o outro(*P*(*i*− > *j*) = *P*(*j*− > *i*). Não se deve confundir essa probabilidade de sorteio com a probabilidade de aceitação do novo estado.

Figura 4.3 mostra uma seqüência de alterações simples locais que não alteram a magnetização do sistema.

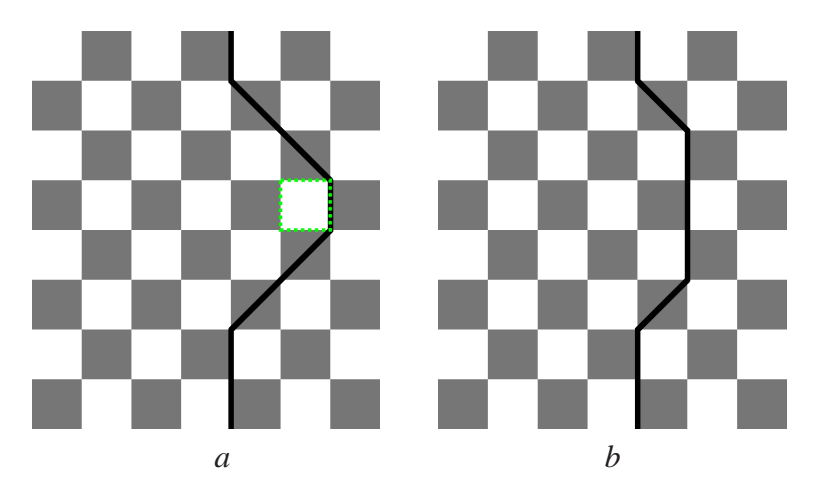

Figura 4.3: (a) Indicado em verde está a alteração local de spins (b) Sequências de spins paralelos após alteração local.

Os resultados de uma série de alteração de spin em uma seção da rede estão mostrados nas figuras 4.4 *a*) a *h*) .

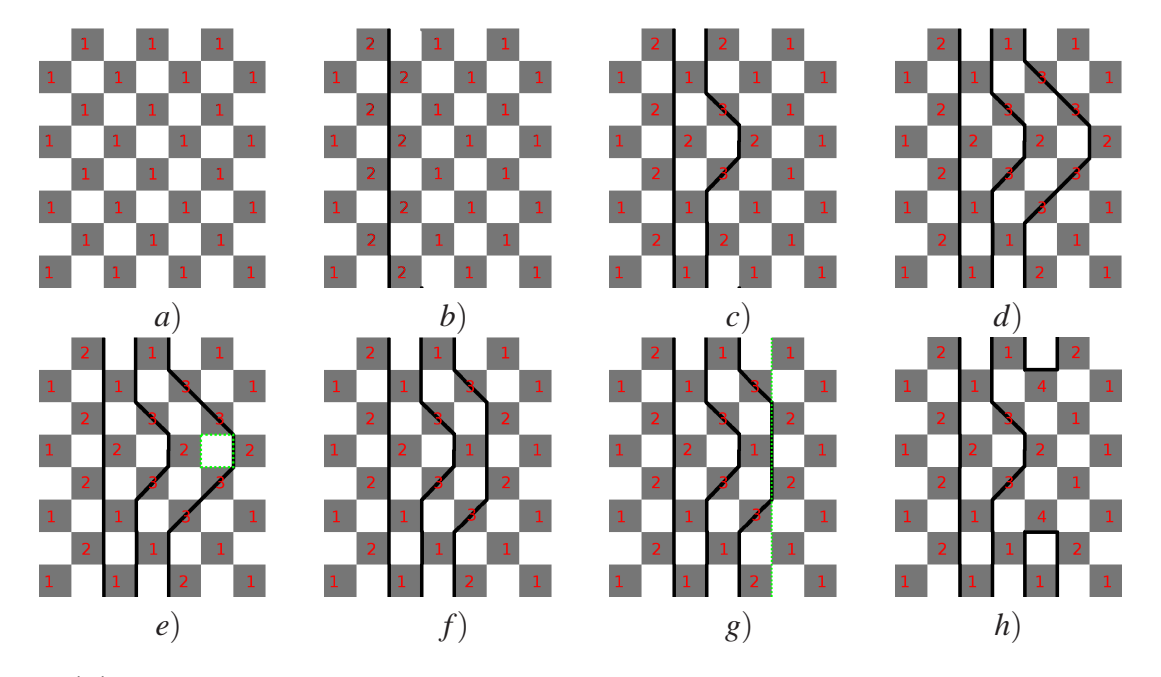

Figura 4.4: Configurações da rede resultante de uma séries de sequências de alteração de spins.Em *e*) vemos a proposta de alteração local indicada pelo quadrado verde. Em *g*) pela linha verde a proposta de alteração dos spins para uma configuração proibida.O último estado *h*) não é permitido por causa das plaquetas do tipo 4

O sistema começa em um estado simples de configuração onde todas as plaquetas estão no estado 1 (todos spins para cima, ou todos para baixo ) e as seqüências sucessivas de alteração de spin estão reforçadas na figura.Os números nos quadrados sombreados indicam o estado correspontende da plaqueta conforme descrito na figura 4.1. A rede na figura 4.4 *g*) está em uma configuração proíbida. Os algoritmos de alteração de spins funcionam da seguinte maneira. Nós lembramos o leitor que a coordenada dos sítios da rede são i = 1,...,N e r = 1,...,2m. Primeiramente, um ponto (i,r) da rede é escolhido aleatoriamente. Depois, uma escolha aleatória com chances iguais é feita entre a estrutura de alteração de spins local , a estrutura do tipo zigzag (global) e uma linha reta como na figura 4.2. Uma vez definida a sequência de spins a ser alterada, mudamos o valor de todos spins da sequência tal que *Si*,*<sup>r</sup>* = *Si*,*<sup>r</sup>* .Qualquer que seja a estrutura de alteração de spins usada, o novo estado é aceito ou rejeitado como indicado no procedimento de sorteio por importância. Dois estados sucessivos na soma da Eq (30) estão separados por N de tais tentativas, de modo a reduzir a correlação entre eles.As N tentativas constituem um único passo de Monte Carlo. O "loop algorithm"além de reduzir signficamente esta correlação entre os estados gerados , elimina também o problema descrito no capítulo anterior,sobre a acessibilidade dos estados do tipo 3 . O procedimento descrito acima é aplicado ao modelo de 8-vértices (duas representações em vértices para cada tipo de plaqueta). Para nossos

objetivos isso deve ser suplementado por um dispositivo algorítmico que exclui as configurações de plaqueta no estado 4. Isso foi feito aqui simplesmente rejeitando qualquer estado que continha uma plaqueta na configuração 4. Esse procedimento consome muito tempo quando m fica muito grande.

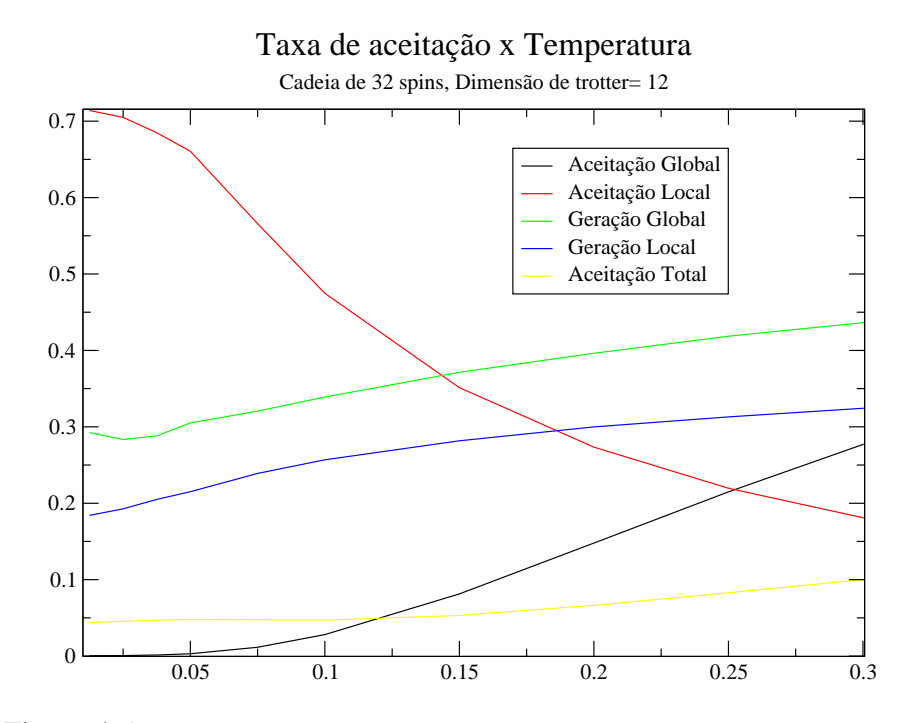

Figura 4.5: Taxa de aceitação de cada tipo de sequências em função da temperatura.

Podemos ver na figura acima que a taxa de aceitação total dos estados tende a 4% em baixas temperaturas, porém a aceitação das alterações globais de spin caem para próximo de zero. Como apenas as alterações globais de spin que alteram a magnetização do sistema isso pode deixar o sistema preso em uma região do espaço de configurações.

### **4.3 Escala de Tamanho finito**

A Teoria de Escala de Tamanho finito decreve o comportamento de um sistema finito perto de um ponto crítico em termos dos expoentes críticos da rede infinita do sistema correspondende.Para nós isto é importante pois  $T = 0$  é um ponto crítico do sistema.

### **4.4 Expoentes Críticos**

Usando a variável de escala  $\tau = tL^{1/\nu}$ , onde L é o tamanho de cada lado de um sistema de d dimensões e <sup>ν</sup> é o expoente crítico relacionado ao comprimento de correlação perto do

ponto crítico  $T_c$ , e t =  $\frac{T-T_c}{T_c}$  é possível obter as seguintes expressões para o calor específico C, susceptibilidade χ e comprimento de correlação ξ [4],[7] :

$$
C = L^{\frac{\alpha}{\nu}} F_1(\sigma_\nu) \to At^{-\alpha} \tag{4.7}
$$

$$
\chi = L^{\gamma/\nu} F_2(\tau) \to B t^{-\gamma} \tag{4.8}
$$

$$
\xi = L^{\gamma/\nu} F_3(\tau) \to B t^{-\nu} \tag{4.9}
$$

Nessas equações *F*1, *F*2, *F*3, são chamadas funções de escala, e as setas indicam o progresso em direção à forma limite do sistema quando T → *Tc*, e L → ∞.O ponto crítico do sistema em questão é  $T_c = 0$ , logo:

$$
C \propto T^{-\alpha}
$$

$$
\chi \propto T^{-\gamma}
$$

A energia é dada por

$$
\varepsilon \equiv (E - E_0) \sim T^{-\alpha + 1}
$$

Assumimos uma função de escala *F*4(τ) para energia obtida pela integração de 4.7 , com forma limite  $\tau^{(-\alpha+1)}$ , de forma que,

$$
\varepsilon(\tau) = L^{\frac{\alpha}{\nu}} L^{\frac{-1}{\nu}} F_1(\tau) \to A^{\gamma} T^{-\alpha+1}
$$
  

$$
\varepsilon(\tau) = L^{\frac{\alpha-1}{\nu}} F_4(\tau) \to A^{\gamma} T^{-\alpha+1}
$$

Na forma assintótica, utilizando <sup>τ</sup> = *T L*−1/<sup>ν</sup> ,

$$
\varepsilon = L^{(\alpha - 1)/\nu} \tau^{-\alpha + 1}
$$
\n(4.10)

onde  $F_4(\tau) = F_1^*$  $T_1(\tau)$  foi obtido pela integração da equação 4.7. e para suceptibilidade,

$$
\chi=L^{\gamma/\nu}\tau^{-\gamma}
$$

Para  $L = 2m$  têm-se na região assintótica:

$$
\varepsilon(2m)^{(1-\alpha)/\nu} = [T(2m)^{1/\nu}]^{-\alpha+1}
$$

$$
\chi(2m)^{-\gamma/\nu} = [T(2m)^{1/\nu}]^{-\gamma}
$$

Assumindo então que a relação de hiperscala $^{[12]}$  se aplica:

$$
\alpha = 2 - d\nu \tag{4.11}
$$

onde, obtemos :

$$
\varepsilon (2m)^{2-1/\nu} = [T(2m)^{1/\nu}]^{2\nu - 1}
$$
\n(4.12)

Se escala de tamanho finito é válida para esse sistema então um gráfico de  $\log(\mathcal{E}(2m)^{2-1/\nu})$  por  $\log([T(2m)^{1/\nu}]^{2\nu-1})$  deve ser uma reta:

$$
\log \varepsilon + \log 2m * (2 - 1/\nu) = (\log T + \log 2m * (1/\nu)) * (2\nu - 1)
$$
  

$$
\log \varepsilon = \log T * (2\nu - 1)
$$

Similarmente para a susceptibilidade :

$$
\chi(2m)^{-\gamma/\nu} = [t(2m)^{1/\nu}]^{-\gamma}
$$
 (4.13)

Utilizando o resultado de <sup>ν</sup> em 4.12 é possível estimar o valor de γ pela inclinação desta equação na escala logarítimica.

# *5 Resultados*

Vários autores já estudaram o sistema em questão com diferente abordagens e algumas vezes obtendo resultados conflitantes na estimativa do expoente crítico da susceptibilidade e calor específico.Descrevemos rapidamente os métodos utilizados por alguns desses autores, os resultados obtidos por eles são listados na tabela seguinte:

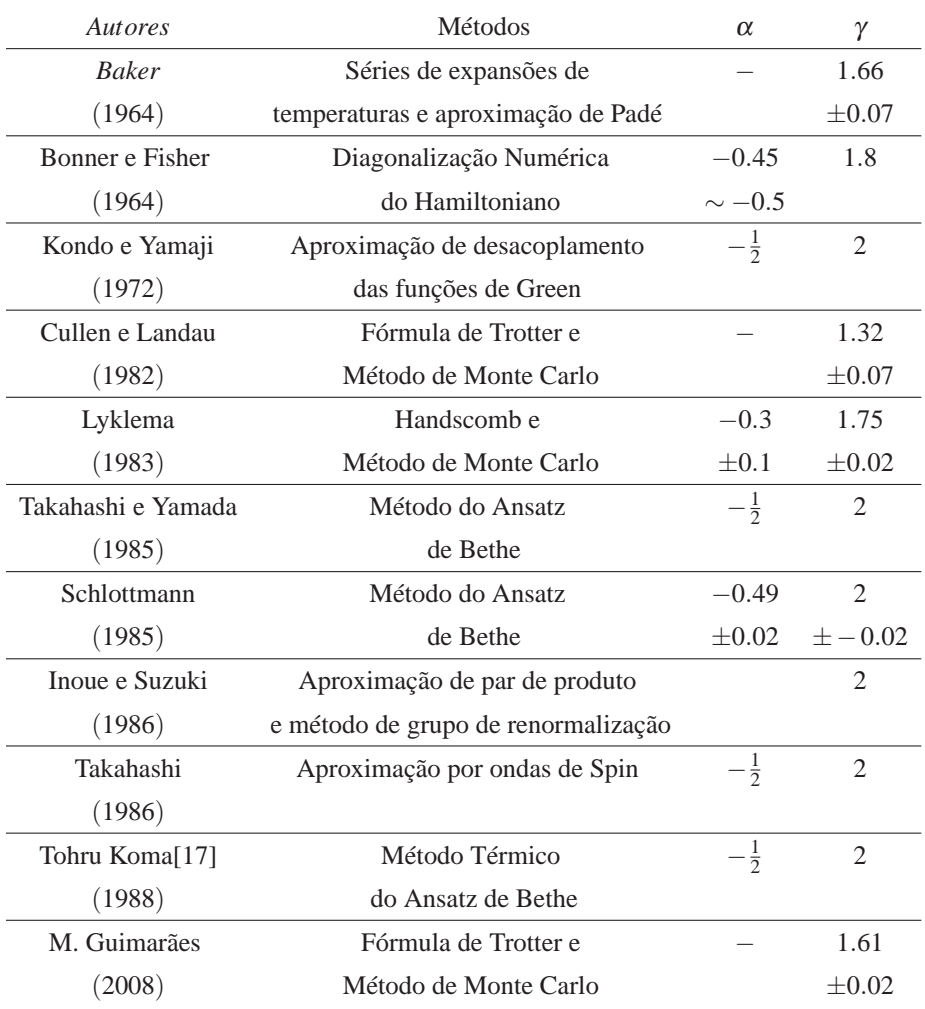

Tabela 1: Expoentes críticos  $\alpha$  e  $\gamma$  obtidos usando vários métodos

### **5.1 Resultados esperados**

O modelo de Heisenberg isotrópico já foi estudado extensamente por diversos autores, nessa seção discutiremos os resultados e na próxima seção compararemos com os resultados obtidos em nossa simulação.

#### **5.1.1 Bonner e Fisher(1964)**

Hamiltoniano utilizado:

$$
\mathcal{H} = -2J \sum_{i=1}^{N} (\sigma_i \sigma_{i+1})
$$
\n(5.1)

Eles obtiveram resultados para esse sistema através da extrapolação da diagonalização exata de cadeias de spin finitas.Devido a restrições computacionais utilizaram apenas cadeias de tamanho N de 3 a 11 spins para a extrapolação da suceptibilidade.Com o resultado dessas cadeias construiram uma curva limite para suceptibilidade reduzida ξ :

$$
\chi(T) = [g^2 \beta^2 N / 4kT] \xi_N(T), \qquad (5.2)
$$

$$
\xi_N = 4/N \left\langle \left\{ \sum_{i=1}^N S_i^z \right\}^2 \right\rangle \tag{5.3}
$$

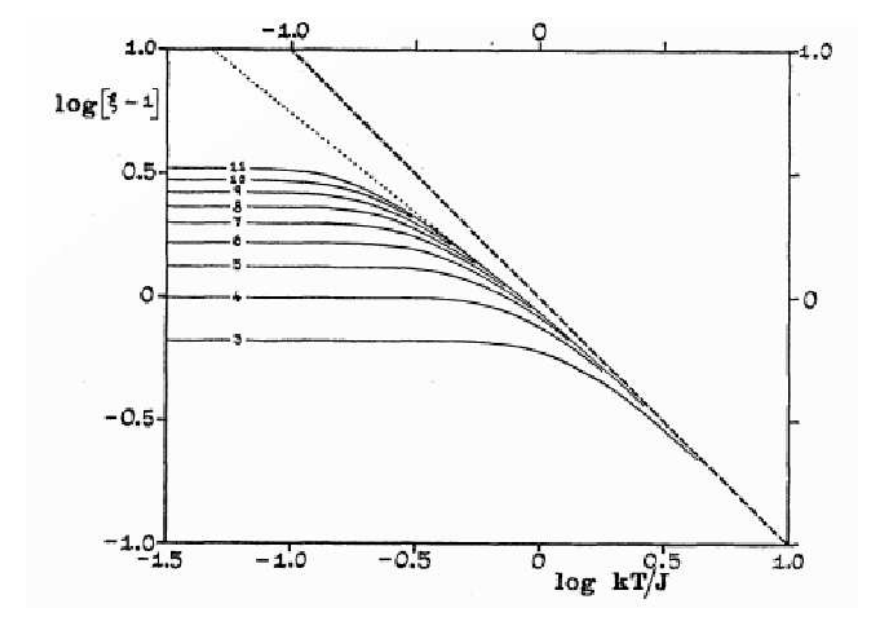

Figura 5.1: gráfico log-log da suceptibilidade ferromagnética reduzida <sup>ξ</sup> (*T*)−1 para cadeias finitas isotrópicas

Atravéz dessa extrapolação obtiveram o expoente crítico para suceptibilidade  $\gamma = 1.8$ . Obtiveram também a curva limite para energia e calor especíco:

Para o cálculo do expoente crítico  $\alpha$  relativo a energia e calor específico, foi utilizado apenas as duas cadeias N=9 e 10. O expoente de cada cadeia foi extraído da inclinação da curva de energia por entropia vezes temperatura:

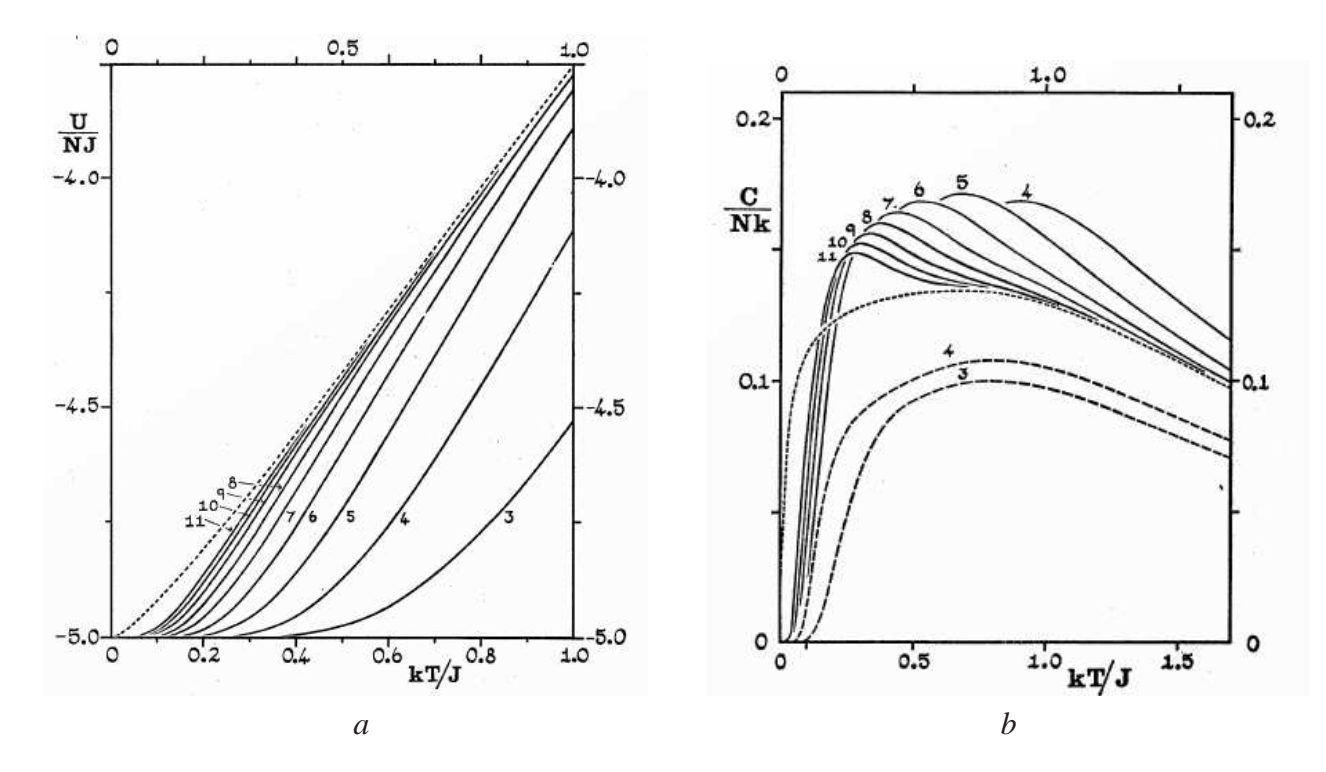

Figura 5.2: (a) Energia para cadeia ferromagnética de Heisenberg de vários tamanhos (b) Calor específico para anéis ferromagnéticos (curvas solidas) e para cadeias abertas.A linha tracejada é a curva limite extrapolada.

Assumindo:

$$
U(T) - U(0) = AN|J|(kT/|J|)^{1-\alpha}
$$
\n(5.4)

Onde A e  $\alpha$ são fixos (quando T  $\rightarrow$  0). Temos para o calor específico:

$$
C(T)/Nk = A(1-\alpha)(kt/|J|)^{-\alpha}
$$
\n(5.5)

e para entropia:

$$
S(T)/Nk = A \frac{1-\alpha}{-\alpha} (kt/|J|)^{-\alpha} \tag{5.6}
$$

Combinando 5.4 e 5.6 obtiveram:

$$
U(T) - U(0) = (1 + (\alpha)^{-1})^{-1} \, TS(T) \tag{5.7}
$$

Pela inclinação máxima das cadeias 9 e 10 encontraram  $\alpha = -0.42, -0.43$  respectivamente. Com uma extrapolação linear de 1/N desses resultados estimaram <sup>α</sup> entre -0,45 e -0,5 , de acordo com a teoria de onda de spin.

#### **5.1.2 Lyklema (1983)**

Hamiltoniano utilizado:

$$
\mathcal{H} = \frac{-J}{2} \sum_{i=1}^{N} (1 + \sigma_i \sigma_{i+1})
$$
\n(5.8)

Utilizando o método de Handcomb, ele reescreveu a função de partição como a soma de todos produtos de interações possíveis do sistema. Esse produtos que formam os elementos do espaço de amostragem, do qual foi definido uma cadeia de Markov.Nesse processo a energia e o calor específico são funções de n, o número de termos na expansão do fator de Boltzmann. Calcularam as funções termodinâmicas para tamanhos de rede de 10 a 128 spins, em uma faixa de temperatura de 0.0125 a 0.2. Utilizando a maior rede estimaram o valor de  $\gamma e \alpha$  assumindo:

$$
X \approx t^{-\gamma} \tag{5.9}
$$

$$
(E - E_0) \approx T^{1 - \alpha} \tag{5.10}
$$

Utilizando as temperaturas entre 0.075 e 0.2 encontraram  $\alpha = -0.3 \pm 0.1$  e  $\gamma = 1.75 \pm 0.02$ 

![](_page_42_Figure_8.jpeg)

Figura 5.3: gráfico log-log do  $\frac{1}{\chi(T)T}$  por temperatura. Os gráficos inseridos mostram a energia e suceptibilidade por temperatura em escala logarítmica

Para estimativa de <sup>ν</sup> utilizaram a seguinte relação :

$$
\frac{(\gamma - 1)}{\nu} = \frac{\ln(\chi_l/\chi_L)}{\ln(l/L)},\tag{5.11}
$$

onde *l*/*L* é a razão entre o tamanho l e L de duas cadeias .

![](_page_43_Figure_4.jpeg)

Figura 5.4: gráfico de *ln*(χ*l*/χ*L*) *ln*(*l*/*L*) por temperatura.As razões *l*/*L* são dadas na figura

Utilizando o valor de γ calcularam  $v = 0.74$  pelo valor do ponto de intercessão  $\frac{(\gamma - 1)}{v} = 1.01 \pm 0.02$  do gráfico 5.4.

#### **5.1.3 Takahashi e Yamada (1985)**

O Hamiltoniano utilizado foi:

$$
\mathcal{H} = \frac{-J}{2} \sum_{i=1}^{N} \left\{ S_i^x S_{i+1}^x + S_i^y S_{i+1}^y + \Delta \left( S_i^z S_{i+1}^z - 1/4 \right) \right\}
$$
(5.12)

Utilizando as equações integrais oriundas do anzatz de Bethe eles calcularam atravéz de uma série de aproximações com  $\Delta = \cos(\pi/n); n = 3, 4, \cdots, 300$  e extrapolaram os resultados para obter as funções termodinâmicas a  $\Delta =$ 1.Desde modo obtiveram com alta precisão os valores das funções termodinamicas em baixas temperaturas.

$$
F = |J| \left\{-1.042\left(\frac{T}{|J|}\right)^{1.5} + 1.0\left(\frac{T}{|J|}\right)^{2}\right\} - 0.9(T/|J|)^{2.5} + O((T/|J|)^{3})\right\}
$$
(5.13)

$$
U = |J| \left\{-0.521(\frac{T}{|J|})^{1.5} + 1.0(\frac{T}{|J|})^2\right\} + 1.4(T/|J|)^{2.5} + O((T/|J|)^3)
$$
\n(5.14)

$$
\chi|J| = \left\{ 0.1667(\frac{T}{|J|})^{-2} + 0.581(\frac{T}{|J|})^{-1.5}) + 0.68(T/|J|)^{-1} + O((T/|J|)^{0.5}) \right\}
$$
(5.15)

$$
C = \left\{ 0.7815 \left( \frac{T}{|J|} \right)^{0.5} - 2.0 \left( \frac{T}{|J|} \right)^1 \right\} + 3.5 (T/|J|)^{1.5} - O((T/|J|)^2) \right\}
$$
(5.16)

onde F é a energia livre , U é energia interna , χ é a suceptibilidade paralela e C é o calor específico do sistema.

![](_page_44_Figure_10.jpeg)

Figura 5.5: gráfico de *a*) energia livre por temperatura , *b*) energia interna por temperatura , *c*)χ*J* por temperatura e *d*) calor específico por temperatura.

### **5.1.4 Cullen e Landau (1982)**

O Hamiltoniano utilizado foi:

$$
\mathcal{H} = -J\sum_{i=1}^{N} \left\{ S_i^x S_{i+1}^x + S_i^y S_{i+1}^y + S_i^z S_{i+1}^z \right\}
$$
(5.17)

A maior diferença entre os resultados de Cullen e Landau e este reside no método utilizado para estimar os expoentes críticos.

Assumindo que a relação de hiperescala 4.11 fosse aplicável, utilizaram a equação 4.12 para m de 2 a 8.

$$
\mathcal{E}(2m)^{2-\frac{1}{\nu}}
$$
\n0.50\n0.50\n0.00\n0.05\n0.00\n0.01\n0.00\n0.3\n1.0\n3.0\n10.0\nT(2m)<sup>2</sup>\n<sup>2</sup>\n

$$
\varepsilon (2m)^{2-1/\nu} = [T(2m)^{1/\nu}]^{2\nu - 1} \tag{4.12}
$$

Figura 5.6: escala de tamanho finito para energia. A quantidade <sup>ε</sup> é E/NJ+0.25. A linha tracejada é o cálculo exato para m=1.A linha sólida é um ajuste de quadrados-mínimos dos resultados na região linear.

Similarmente para a susceptibilidade obtiveram:

![](_page_46_Figure_2.jpeg)

Figura 5.7: escala de tamanho finito para susceptibilidade. A linha tracejada é o cálculo exato para m=1.Linha sólida é um ajuste de quadrados-mínimos dos resultados na região linear.

### **5.2 Resultados da simulação**

#### **5.2.1 Médias e correlações**

Para evitar correlações entre os estados dividimos aleatóriamente as "medidas"do sistema em 12 partes.Em cada parte a configuração do sistema é inicialmente deixada com todos spins para cima. Deixamos então o sistema evoluir a uma temperatura maior que deveria ser simulada por 100 Passos de Monte Carlo por Spin (PMCS).Essa perturbação inicial evita que o sistema fique preso em uma região especifica do espaço de configurações. Foram descartados 2000 PMCS para que os sistema chegasse em equilíbrio na temperatura desejada (termalização), e 6000 PMCS foram utilizados para estimativa das funções termodinâmicas. As "medidas"foram feitas em 12 temperaturas diferentes entre 0.0125/J a 0.5/J.Realisamos simulações em cadeias com tamanhos real N = 32 e com dimensão de trotter m = 2,4,6,8,10 e 12. Para cadeias N=64,128 foram usados apenas 500 PMCS para termalizacao e 1000 PMCS paras médias em cada parte. Deste modo são realizados para termalização 64000 tentativas de alteração de spins por spin para N=32 e N=128. O tempo de termalização foi estimado para N=32 nas duas temperaturas mais baixas, realizando 10 simulações para cada m a partir do estado fundamental (todos spins paralelos).Observamos então o número de PMCS necessários para que a susceptibilidade e a energia atingíssem um valor estacionário. Vemos que para m=10,12 o sistema pode permanecer preso no estado fundamental por cerca de

![](_page_47_Figure_4.jpeg)

Figura 5.8: *a*) Energia e *b*) Suceptibilidade para diversas dimensões de trotter em função do número de PMCS

300 e 2000 PMCS respectivamente.Isso se deve à baixa probabiliadde de aceitação das alterações globais de spin (figura 4.5). Para contornar esse problema causamos um perturbação nas configurações iniciais para que diferentes regiões de magnetização fossem acessadas. A perturbação consiste em deixar o sistema evoluir a uma temperatura aletoriamente maior que a em questao.Nas figuras 5.2.1 a e b vemos que essa perturbação reduz significamente o tempo necessário para termalização.

![](_page_48_Figure_1.jpeg)

Figura 5.9: Termalização da *a*) Energia e *b*) Suceptibilidade com e sem perturbação das configurações iniciais

#### **5.2.2 Resultados**

Na figura 5.10 *a*) podemos comparar os resultados para diversos valores de dimensão de trotter. Nossos resultados se encontram dentro da margem de erro dos dados de Cullen e Landau.

![](_page_48_Figure_5.jpeg)

Figura 5.10: Gráfico de Energia por Temperatura. *a*) Comparação dos resultados de Energia de Cullen e Landau (azul) com resultados da simulação (vermelho) para tamanho de cadeia N=32 e diversos valores da dimensão de Trotter m. *b*) Resultados para cadeia de 128 spins.Os erros nos dados são menores que os símbolos. linha sólida é a extrapolação dos resultados para m infinito. A linha tracejada é extrapolação de Bonner e Fisher da diagonalização exata de cadeias finitas.

O comportamento real do sistema no limite termodinâmo é verificado no limite  $m, N \rightarrow \infty$  onde m é a dimensão de trotter e N é o tamanho real da cadeia. Para obter esse comportamento consideramos N=128 como grande o suficiente para essa região de temperatura.Para obter o limite → ∞ utilizamos uma extrapolação usando a seguinte relação[25]:

$$
\langle Q_{N,m} \rangle = \langle Q_N \rangle + \sum_{k=1}^{\infty} a_k(\beta, H) m^{-2k}
$$
 (5.18)

Onde  $\langle Q_N \rangle$  é o valor médio de uma quantidade termodinâmica Q.

Bons resultados para m podem ser obtidos utilizando apenas o primeiro termo da soma(k=1),desde que m seja grande o suficiente. Como o valor de m que podemos simular é restrito, utilizamos uma extrapolação com k até 2, utilizando m > 4. Podemos ver essa extrapolação na figura 5.10 *b*) em comparação com os resultados obtidos por Bonner e Fisher.

Para o calor específico utilizamos a extrapolação com N=32. Na figura 5.11 *a*) temos os resultados para curva extrapolada e para vários m. Na figura 5.11 *b*) comparamos com os resultados de Bonner e Fisher, e Takahashi e Yamada.Nosso resultado parece concordar com de Bonner e Fisher desde que a temperatura não seja baixa demais. Para suceptibilidade comparamos os resultados em um escala logarítimica para estimar o valor de γ pela inclinação

![](_page_49_Figure_5.jpeg)

Figura 5.11: Gráficos de Calor específico por Temperatura. *a*) Resultados da simulação para tamanho de cadeia N=32 e diversos valores da dimensão de Trotter m. Os erros nos dados são menores que os símbolos.*b*) Comparação da extrapolação dos resultados para cadeia de 32 spins alguns resultados da literatura.

da reta. Foram utilizados 5 simulações com N=32, uma com N=64 e uma com N=128 , que podem ser vistas na figura 5.12 *a*). O desvio das extrapolações aumentam significativamente para *kT*/*J* < 0.05, portanto utilizamos valores entre  $0.05 \leq kT/J \leq 0.15$  nessa estimativa. Obtivemos  $\gamma = 1.61 \pm 0.02$ ; onde  $\gamma$  foi encontrado pela média e desvio das inclinações de cada curva. Na figura 5.12 *b*) temos outra estimativa para γ utilizando apenas os valores da maior cadeia (N=128).

Podemos ver que a extrapolação para suceptibilidade fica muito próxima dos resultados de Takahashi e Yamada desde que  $kT/J > 0.05$ .

Utilizando o mesmo processo que Lyklema, estimamos o valor de <sup>ν</sup> através da equação 5.11.Podemos ver na figura 5.13 que o ponto de intercessão  $\frac{(\gamma-1)}{v}$  é próximo de 1.01 ± 0.01. Este valor também foi obtido por Lyklema. Utilizando o valor encontrado para γ obtemos  $v = 0.60 \pm 0.03$ . Tanto γ quanto v obtidos correspondem a valores menores porém próximos aos encontrados por Lyklema. Esses valores diferem dos valores exatos ( $\gamma = 2, \nu = 1$ ), devido ao alto valor do coeficiente de  $(\frac{|J|}{T})^{1.5}$  da equação 5.15.Acreditamos que valores mais precisos para  $v e \gamma$ só seriam possíveis de estimar em temperaturas muito inferioes as estudadas.

![](_page_50_Figure_1.jpeg)

Figura 5.12: Gráficos de Susceptibilidade por Temperatura. *a*) Extrapolação de resultados da simulação para tamanho de cadeia N=32,64 e 128 *b*) Comparação da extrapolação dos resultados para cadeia de 128 spins com alguns resultados da literatura.

![](_page_50_Figure_3.jpeg)

Figura 5.13: gráfico de *ln*(χ*l*/χ*L*) *ln*(*l*/*L*) por temperatura.As razões *l*/*L* são dadas na figura

# *6 Conclusão*

Aplicamos o Método de Monte Carlo para a simulação do modelo quântico de Heisenberg unidimensional através da transformação de Suzuki-Trotter. Realizamos isso para dimensões de trotter m de 2 a 12, em regiões de temperatura entre 0.0125 a 1.00. Ao realizar a simulação definimos a utilidade de certas técnicas de alteração global de spin, descritos na seção 4.2.1. Através da extrapolação da dimensão de trotter m -> oo, obtemos resultados muito próximos a de outros autores para energia,calor específico e suceptibilidade. Utilizamos o mesmo método que Lyklema para obter uma estimativa de  $0.60 \pm 0.03$  para o expoente de correlação, e uma estimativa de 1.61 $\pm$ 0.02 para o expoente da susceptibilidade γ.Como observado por Cullen e Landau, verificamos certas dificuldades na simulação. Uma grande proporção do número total de passos de Monte Carlo é desperdiçado na tentativa de gerar estados proibidos ao sistema.Este problema foi reduzido ao selecionarmos certos tipo de sequências de alteração de spin. Apesar da simplicidade de implementação desse algoritmo, outras técnicas de geração de estados como "continuous time-loop algorithm"devem ser usadas caso se deseje estudar as propriedades do sistema em temperaturas menores.

# *7 Apêndice*

### **7.1 i**) **Matriz de tranferência**

A identidade 7.17 foi obtida por:

$$
V_{i} = -J(S_{i}^{x}S_{i+1}^{x} + S_{i}^{y}S_{i+1}^{y})
$$
 (3.6)  
\n
$$
S^{+} = S^{x} + iS^{y}
$$
 
$$
S^{x} = \frac{(S^{+} + S^{-})}{2}
$$
 
$$
S^{x} = \frac{1}{2} \begin{bmatrix} 0 & 1 \\ 1 & 0 \end{bmatrix}
$$
  
\n
$$
S^{-} = S^{x} - iS^{y}
$$
 
$$
S^{y} = \frac{(S^{+} - S^{-})}{2i}
$$
 
$$
S^{y} = \frac{1}{2} \begin{bmatrix} 0 & -i \\ i & 0 \end{bmatrix}
$$

$$
S_i^x S_{i+1}^x = \frac{(S_i^+ S_{i+1}^+ + S_i^+ S_{i+1}^- + S_i^- S_{i+1}^+ + S_i^- S_{i+1}^-)}{4}
$$
  
\n
$$
S_i^y S_{i+1}^y = \frac{(S_i^+ S_{i+1}^+ - S_i^+ S_{i+1}^- - S_i^- S_{i+1}^+ + S_i^- S_{i+1}^-)}{-4}
$$
  
\n
$$
S_i^x S_{i+1}^x + S_i^y S_{i+1}^y = \frac{S_i^+ S_{i+1}^- + S_i^- S_{i+1}^+}{2} \equiv \frac{T}{2}
$$
  
\n
$$
T^2 = S_i^+ S_i^+ S_{i+1}^- S_{i+1}^- + S_i^+ S_i^- S_{i+1}^- S_{i+1}^+ + S_i^- S_i^- S_{i+1}^+ S_{i+1}^+}
$$
  
\n
$$
T^2 = S_i^+ S_i^- S_{i+1}^- S_{i+1}^+ + S_i^- S_i^+ S_{i+1}^+ S_{i+1}^-
$$
  
\n
$$
T^3 = T
$$

4 ∗ *S*

*e KT*<sup>ˆ</sup> = ˆ*I* +(*K* + *K* 3 3! + *K* 5 5! <sup>+</sup>···) <sup>∗</sup>*<sup>T</sup>* +(*<sup>K</sup>* 2 2! + *K* 4 2! +···) ∗*T* 2 *e KT*<sup>ˆ</sup> <sup>=</sup> <sup>ˆ</sup>*<sup>I</sup>* <sup>−</sup>*<sup>T</sup>* <sup>2</sup> +(*K* + *K* 3 3! + *K* 5 5! <sup>+</sup>···) <sup>∗</sup>*<sup>T</sup>* +(ˆ*<sup>I</sup>* <sup>+</sup> *K* 2 2! + *K* 2 2! +···) ∗*T* 2 *e KT*<sup>ˆ</sup> <sup>=</sup> <sup>ˆ</sup>*<sup>I</sup>* <sup>−</sup>*<sup>T</sup>* <sup>2</sup> +(*K* ++ *K* 3 3! + *K* 5 5! <sup>+</sup>···) <sup>∗</sup>*<sup>T</sup>* +(ˆ*<sup>I</sup>* <sup>+</sup> *K* 2 2! + *K* 2 2! +···) ∗*T* 2 *e KT*<sup>ˆ</sup> <sup>=</sup> <sup>ˆ</sup>*<sup>I</sup>* <sup>−</sup>*<sup>T</sup>* <sup>2</sup> <sup>+</sup>*sinh*(*K*) <sup>∗</sup>*<sup>T</sup>* <sup>+</sup>*cosh*(*K*) <sup>∗</sup>*<sup>T</sup>* 2 (7.1) *T* <sup>2</sup> = ∗∗ ++ +− −+ −− ++ 0 0 0 0 +− 0 1 0 0 −+ 0 0 1 0 −− 0 0 0 0 *z i S z <sup>i</sup>*+<sup>1</sup> = 1 0 0 0 0 −1 0 0 0 0 −1 0 0 0 0 1 ˆ*I* = 2*T* <sup>2</sup> +4*S z i S z i*+1 ˆ*I*/2 = *T* <sup>2</sup> +2*S z i S z i*+1 *T* <sup>2</sup> <sup>=</sup> <sup>ˆ</sup>*I*/2−2*<sup>S</sup> z i S z i*+1 (7.2) <sup>ˆ</sup>*<sup>I</sup>* <sup>−</sup>*<sup>T</sup>* <sup>2</sup> <sup>=</sup> <sup>ˆ</sup>*<sup>I</sup>* <sup>−</sup>( <sup>ˆ</sup>*I*/2−2*<sup>S</sup> z i S z i*+1 ) <sup>ˆ</sup>*<sup>I</sup>* <sup>−</sup>*<sup>T</sup>* <sup>2</sup> = ˆ*I*/2+2*S z i S z i*+1 (7.3)

Substituindo 7.2 e 7.3 em 7.1 obtemos:

$$
e^{K\hat{T}} \quad = \quad (\hat{I}/2+2S^z_iS^z_{i+1}) + sinh(K)(S^+_iS^-_{i+1}+S^-_iS^+_{i+1}) + cosh(K)(\hat{I}/2-2S^z_iS^z_{i+1})
$$

## **7.2 ii**) **Transformação detalhada para o sistema clássico**

$$
Z = Tr(e^{-\beta \hat{H}})
$$
 (7.4)

$$
\hat{H} = \hat{H}_0 + V_A + V_B \tag{7.5}
$$

Com

$$
\hat{H}_0 = -\sum_{i=1}^N ((J+A)S_i^z S_{i+1}^z + H * S_i^z)
$$

$$
V_A = \sum_{i=1;3;5...}^{N-1} V_i
$$
 (7.6)

$$
V_B = \sum_{i=2,4,6}^{N} V_i
$$
 (7.7)

$$
V_i = -J(S_i^x S_{i+1}^x + S_i^y S_{i+1}^y)
$$
\n(7.8)

Utilizando a partição 7.5 em 7.4 obtemos:

$$
Z^{(m)} = Tr(e^{-\beta H_0/m}e^{-\beta V_A/m}e^{-\beta V_B/m})^m
$$
  
\n
$$
Z^{(m)} = Tr(e^{-\beta H_0/2m}e^{-\beta V_A/m}e^{-\beta H_0/2m}e^{-\beta V_B/m})^m
$$
  
\n
$$
Z^{(m)} = Tr(e^{-\beta H_0/2m}e^{-\beta V_A/m}e^{-\beta H_0/2m}e^{-\beta V_B/m}...e^{-\beta H_0/2m}e^{-\beta V_A/m}e^{-\beta H_0/2m}e^{-\beta V_B/m})
$$
\n(7.9)

Utilizando a base  $S^z$ ;

$$
|S\rangle = |S_1\rangle |S_2\rangle \dots |S_i\rangle \dots |S_{N-1}\rangle |S_N\rangle
$$

onde

$$
\hat{S}_i^z | S_i \rangle = S_i | S_i \rangle
$$
  

$$
\hat{S}_i^z | S \rangle = | S_1 \rangle | S_2 \rangle \dots | S_i \rangle | S_i \rangle \dots | S_{N-1} \rangle | S_N \rangle
$$
  

$$
\hat{S}_i^z | S \rangle = S_i | S \rangle
$$

com  $S_i = \pm \frac{1}{2}$ . Considere a identidade:

$$
\hat{I}_1 = \sum_{l_1} |S^{l_1} > < S^{l_1} \tag{7.10}
$$

$$
|S^{l_1} \rangle = |S_1^{l_1} \rangle |S_2^{l_1} \rangle \dots |S_i^{l_1} \rangle \dots |S_{N-1}^{l_1} \rangle |S_N^{l_1} \rangle
$$
\n
$$
|S^0 \rangle = |- \rangle |-\rangle \dots |-\rangle \dots |-\rangle |-\rangle
$$
\n
$$
|S^1 \rangle = |- \rangle |-\rangle \dots |-\rangle \dots |-\rangle |+\rangle
$$
\n
$$
\vdots
$$
\n
$$
|S^{2^{N-1}} \rangle = |+\rangle |+\rangle \dots |+\rangle \dots |+\rangle |+\rangle
$$
\n(7.11)

Inserindo uma identidade ˆ*I*, na equaçao 7.9, antes de *e <sup>H</sup>*0/2*<sup>m</sup>* , obtemos

$$
Z^{(m)} = Tr(\hat{I}_1 \quad e^{-\beta H_0/2m} e^{-\beta V_A/m} \quad \hat{I}_2 \quad e^{-\beta H_0/2m} e^{-\beta V_B/m} \cdots
$$

$$
\cdots \hat{I}_r \quad e^{-\beta H_0/2m} e^{-\beta V_A/m} \quad \hat{I}_{r+1} \quad e^{-\beta H_0/2m} e^{-\beta V_B/m} \cdots
$$

$$
\cdots \hat{I}_{2m-1} e^{-\beta H_0/2m} e^{-\beta V_A/m} \quad \hat{I}_{2m} \quad e^{-\beta H_0/2m} e^{-\beta V_B/m})
$$

Substituindo 7.10 na equação anterior:

$$
Z^{(m)} = \sum_{l_1, \ldots, l_r, \ldots, l_{2m}} Tr(|S^{l_1} >< S^{l_1} | e^{-\beta H_0/2m} e^{-\beta V_A/m} | S^{l_2} >< S^{l_2} | e^{-\beta H_0/2m} e^{-\beta V_B/m} | S^{l_3} > \cdots
$$
\n
$$
\cdots < S^{l_r} | e^{-\beta H_0/2m} e^{-\beta V_A/m} | S^{l_{r+1}} >< S^{l_{r+1}} | e^{-\beta H_0/2m} e^{-\beta V_B/m} | S^{l_{r+2}} > \cdots
$$
\n
$$
\cdots < S^{l_{2m-1}} | e^{-\beta H_0/2m} e^{-\beta V_A/m} | S^{l_{2m}} >< S^{l_{2m}} | e^{-\beta H_0/2m} e^{-\beta V_B/m} \cdots
$$

Substituindo 7.11 acima e fazendo traço como  $Tr(\hat{A}) = \sum_{l_0} < S^{l_0} |\hat{A}| S^{l_0} >$ 

$$
Z^{(m)} = \sum_{l_r} \langle S^{l_0} | S^{l_1} \rangle \langle S^{l_1} | e^{-\beta H_0/2m} e^{-\beta V_A/m} | S^{l_2} \rangle \langle S^{l_2} | e^{-\beta H_0/2m} e^{-\beta V_B/m} | S^{l_3} \rangle \cdots
$$
  

$$
\langle S^{l_r} | e^{-\beta H_0/2m} e^{-\beta V_A/m} | S^{l_{r+1}} \rangle \langle S^{l_{r+1}} | e^{-\beta H_0/2m} e^{-\beta V_B/m}
$$
  

$$
\cdots \langle S^{l_{2m-1}} | e^{-\beta H_0/2m} e^{-\beta V_A/m} | S^{l_{2m}} \rangle \langle S^{l_{2m}} | e^{-\beta H_0/2m} e^{-\beta V_B/m} | S^{l_0} \rangle
$$

Fazendo |*S <sup>l</sup>*<sup>0</sup> <sup>&</sup>gt;<sup>=</sup> <sup>|</sup>*<sup>S</sup> <sup>l</sup>*<sup>1</sup> <sup>&</sup>gt;<sup>=</sup> <sup>|</sup>*<sup>S</sup> <sup>l</sup>*2*m*+<sup>1</sup> > (condição periódica na direção de Trotter) e representando *l<sup>r</sup>* => *r* podemos escrever *Z* (*m*) como:

$$
Z^{(m)} = \sum_{\{r\}} \prod_{r=1}^{2m-1} \left( \langle S^r | e^{-\beta H_0/2m} e^{-\beta V_A/m} | S^{r+1} \rangle \langle S^{r+1} | e^{-\beta H_0/2m} e^{-\beta V_B/m} | S^{r+2} \rangle \right)
$$
  

$$
Z^{(m)} = \sum_{\{r\}} \left( \prod_{r=1,3,5...}^{2m-1} \left( \langle S^r | e^{-\beta H_0/2m} e^{-\beta V_A/m} | S^{r+1} \rangle \right) \prod_{r=2,4,6...}^{2m} \left( \langle S^r | e^{-\beta H_0/2m} e^{-\beta V_B/m} | S^{r+1} \rangle \right) \right) (7.12)
$$

Substituindo 7.6 e 7.7 na equação 7.12, sabendo que

$$
\langle S^r | e^{-\beta H_0/2m} = e^{-\beta H_0^r/2m} \langle S^r |
$$

$$
H_0^{r,t} = -(J+A) * S_{r,i} S_{r,i+1} - H * S_{r,i}
$$
\n(7.13)

$$
H_0^r = \sum_{i}^{N} H_0^{r,i} \tag{7.14}
$$

Obtemos:

$$
Z^{(m)} = \sum_{\{r\}} \left( \prod_{r=1,3,5...}^{2m-1} e^{-\beta H_0^r/2m} \prod_{i=1,3,5,...}^N (\langle S^r | e^{-\beta V_i/m} | S^{r+1} \rangle) \right)
$$
\n
$$
= \prod_{r=2,4,6...}^{2m} e^{-\beta H_0^r/2m} \prod_{i=2,4,6,...}^N (\langle S^r | e^{-\beta V_i/m} | S^{r+1} \rangle) \right)
$$
\n
$$
Z^{(m)} = \sum_{\{r\}} exp \left( \sum_{r=1,3...}^{2m} -\beta H_0^r/2m + \sum_{i=1,3...}^N (\ln(\langle S^r | e^{-\beta V_i/m} | S^{r+1} \rangle)) + \sum_{r=2,4...}^{2m} -\beta H_0^r/2m + \sum_{i=2,4...}^N (\ln(\langle S^r | e^{-\beta V_i/m} | S^{r+1} \rangle)) \right)
$$
\n(7.15)

Substituindo 7.14 na equação acima temos:

$$
Z^{(m)} = \sum_{\{r\}} exp \left[ \sum_{r=1,3}^{2m-1} \left( \sum_{i=1}^{N} (-\beta H_0^{r,i}/2m) + \sum_{i=1,3}^{N} ln() \right) + \sum_{r=2,4}^{2m} \left( \sum_{i=1}^{N} (-\beta H_0^{r,i}/2m) + \sum_{i=2,4}^{N} ln() \right) \right]
$$
  

$$
Z^{(m)} = \sum_{\{r\}} exp \left( \sum_{r=1}^{2m} \sum_{i=1}^{N} (-\beta H_0^{r,i}/2m) + \sum_{r=1,3}^{2m-1} \sum_{i=1,3}^{N} ln() + \sum_{r=2,4}^{2m} \sum_{i=2,4}^{N} ln() \right)
$$

$$
Z^{(m)} = \sum_{\{r\}} exp\left(\sum_{r=1,3}^{2m-1} \sum_{i=1,3}^{N} \left\{-\beta (H_0^{r,i}/2m + H_0^{r+1,i}/2m) + ln()\right\} + \sum_{r=2,4}^{2m} \sum_{i=2,4}^{N} \left\{-\beta (H_0^{r,i}/2m + H_0^{r+1,i}/2m) + ln()\right\}\right)
$$

Colocando na forma vetorial temos:

$$
Z^{(m)} = \sum_{\{r\}} exp\left(\sum_{\hat{r}}^{2m} \sum_{\hat{i}}^{N} -\frac{\beta}{2m} (H_0^{r,i} + H_0^{r+1,i}) + ln()\right)
$$

$$
H_0^{r,i} = -(J+A) * S_{r,i} S_{r,i+1}
$$
  

$$
H_0^{r,i} = H_0^{r,i} - H * S_{r,i}
$$

$$
Z^{(m)} = \sum_{\{r\}} exp\left(\sum_{r}^{2m} \sum_{i}^{N} - \frac{\beta}{2m} \left(H_{0}^{r,i} + H_{0}^{r+1,i} - \frac{H}{2} (S_{r,i} + S_{r,i+1} + S_{r+1,i} + S_{r+1,i+1})\right) \right)
$$
  
+ 
$$
\sum_{r}^{2m} \sum_{i}^{N} ln())
$$
  

$$
M^{i,r} = (S_{r,i} + S_{r,i+1} + S_{r+1,i} + S_{r+1,i+1})/4m
$$
  

$$
Z^{(m)} = \sum_{\{r\}} exp\left(\sum_{r}^{2m} \sum_{i}^{N} -\beta (H_{0}^{r,i}/2m + H_{0}^{r+1,i}/2m - H * M^{i,r}) + \sum_{\hat{r}}^{N} \sum_{i}^{N} ln())\right)
$$
  

$$
Z^{(m)} = \sum_{\{r\}} exp\left(\sum_{r}^{2m} \sum_{i}^{N} -\beta h^{i,r}\right)
$$
  

$$
h^{i,r} = H_{0}^{r,i}/2m + H_{0}^{r+1,i}/2m - H * M^{i,r} - \frac{ln(\langle S_{i,r} S_{i+1,r} | e^{-\beta V_{i}/m} | S_{i,r+1} S_{i+1,r+1} \rangle)}{\beta}
$$
(7.16)

Onde  $M^{i,r}$  é a momento magnético e  $h^{i,r}$  é a energia efetiva da plaqueta i,r.A soma em  $\hat{i}$  e  $\hat{r}$  é feita quando i , r são ambos pares ou ambos impares.

Podemos avaliar  $\langle S_{i,r}S_{i+1,r}|e^{-\beta V_i/m}|S_{i,r+1}S_{i+1,r+1}\rangle$  utilizando a expressão abaixo:

$$
e^{K\hat{T}} = (1/2 + 2S_i^z S_{i+1}^z) + sinh(K)(S_i^+ S_{i+1}^- + S_i^- S_{i+1}^+)
$$
  
+cosh(K)(1/2 - 2S\_i^z S\_{i+1}^z)

Onde  $\hat{T} = 2 * (S_i^x S_{i+1}^x + S_i^y S_i^y)$  $j^{y}_{i+1}$ ), logo para  $K = \beta \frac{J}{2m}$  temos

$$
e^{-\beta \frac{J}{2m} *2 * S_i^x S_{i+1}^x + S_i^y S_{i+1}^y} = e^{-\beta - J * S_i^x S_{i+1}^x + S_i^y S_{i+1}^y / m}
$$
  
=  $e^{-\beta V_i / m}$ 

## **7.3 iii**) **Elementos de Matriz**

Fazendo *O*ˆ = *e* <sup>−</sup>β*Vi*/*<sup>m</sup>* , temos a contribuição para energia efetiva h(i,r).

| Estado         | $R = \langle S_{i,r} S_{i+1,r}   e^{-\beta V_i/m}   S_{i,r+1} S_{i+1,r+1} \rangle$ | $ln(R)/\beta$       |
|----------------|------------------------------------------------------------------------------------|---------------------|
|                | $< + +  e^{-\beta V_i/m}  + + >$                                                   | $ln(1) = 0$         |
| 2              | $< + - e^{-\beta V_i/m}  + -\rangle$                                               | $ln(cosh(K))/\beta$ |
| 3              | $< + - e^{-\beta V_i/m}  - + >$                                                    | $ln(sinh(K))/\beta$ |
| $\overline{4}$ | $<- e^{-\beta V_i/m} $ - - >                                                       | $ln(1) = 0$         |
| outro          | $\langle 2 \rangle  e^{-\beta V_i/m} ??$                                           | $ln(0) = -inf$      |

Fazendo  $\hat{O} = M^{i,r}$ , temos :

![](_page_58_Picture_647.jpeg)

Fazendo  $\hat{O} = H'^{i,r} + H'^{i,r+1}$ , temos:

![](_page_58_Picture_648.jpeg)

# *Referências Bibliográficas*

- [1] Amikam Aharoni. *Introduction to the Theory of Ferromagnetism*. Clarendon Press Oxford, 1998.
- [2] R.J Baxter. *Ann.Phys(N.Y)*, 70:193, 1972.
- [3] John J. Cullen and D.P.Landau. *Phys. Rev. B*, 27(1):297, 1982.
- [4] M.E Fisher e A.E. Ferdinand. *Phys. Rev. Lett.*, 19:169, 1967.
- [5] N. Metropolis; A. W. Rosenbluth; A.H. Teller; e E. Teller. *J. Chem. Phys. 21, 1087*, 1953.
- [6] Naoki Kawashima e Kenji Harada. Recent developments of world-line monte carlo methods. *J. Phys. Soc. Jpn*, 73(6):1379–1414, 2004.
- [7] A.E. Ferdinand e M.E Fisher. *Phys. Rev.*, 185:832, 1971.
- [8] J.C Bonner e M.E Fisher. *Phys. Rev.*, 135(3A):640–658, 1964.
- [9] G.A.Baker;Jr.; G.S.Rushbrooke; e M.E.Gilbert. *Phys. Rev. A*, 135:1172, 1964.
- [10] J. E. Hirsch; R. L. Sugar; D.J Scalapino; e R. Blanquenbecler. Monte carlo simulations of one-dimensional fermion sistems. *Phys. Rev. B*, 26(9):5033, 1982.
- [11] Barma e Shastry. *Phys. Rev. B*, 18:3351, 1972.
- [12] See ; e.g ; S. K ; Ma. *Modern Theory of Critical Phenomena*. (Benjamin, London, 1976).
- [13] D.C Handscomb. *Proc. Cambridge Philos. Soc.*, 58:594, 1962.
- [14] D.C Handscomb. *Proc. Cambridge Philos. Soc.*, 58:594, 1964.
- [15] C. Herring. *Direct exchange between well-separated atoms*, volume II B. Academic Press,New York, 1963.
- [16] K.Binder. *Monte Carlo Methods in Statistical Physics*. K.Binder(Springer, Berlin), 1969.
- [17] Tohru Koma. Termal bethe-ansatz method for the spin-1/2 xxz heisenberg chain. *Prog. Theor. Phys.*, 81:783– 802, 1986.
- [18] J.W. Lyklema. Monte carlo study of the one-dimensional quantum heisenberg ferromagnet near t=0. *Phys. Rev. B*, 27(5):3108–3110, 1964.
- [19] D. D. Swank e C.P. Landee R. D. Willett. *Phys. Rev. B*, 20:2154, 1979.
- [20] R. M. Gaura. e C.P. Landee R. D. Willett. *Extented linear Chain Compounds*. J.Miller (Plenum, New York), 1982.
- [21] J.C. Slater. *Phys. Rev.*, 38:1109, 1931.
- [22] M. Suzuki. *Commun. Math. Phys.,51,183*, 1976.
- [23] Masuo Suzuki. *Prog. Theo. Phys.*, 56:1454, 1976.
- [24] Minoru Takahashi and Miki Yamada. Spin 1/2 one-dimensional heisenberg ferromagnet at low-temperature. *J. Phys. Soc. Jpn*, 54:2808–2811, 1985.
- [25] Editor:Masuo Suzuki Tanigushi International Symposium. *Quantum Monte Carlo Methods*. 1986.
- [26] H. F. Trotter. *Proc. Am. Math. Soc. 10,545*, 10:545, 1959.
- [27] A. Wiesler. *Phys. Lett. 89A, 359*, 1982.
- [28] C. Fan F.Y. Wu. *Phys. Rev. B*, 2:723, 1970.

# **Livros Grátis**

( <http://www.livrosgratis.com.br> )

Milhares de Livros para Download:

[Baixar](http://www.livrosgratis.com.br/cat_1/administracao/1) [livros](http://www.livrosgratis.com.br/cat_1/administracao/1) [de](http://www.livrosgratis.com.br/cat_1/administracao/1) [Administração](http://www.livrosgratis.com.br/cat_1/administracao/1) [Baixar](http://www.livrosgratis.com.br/cat_2/agronomia/1) [livros](http://www.livrosgratis.com.br/cat_2/agronomia/1) [de](http://www.livrosgratis.com.br/cat_2/agronomia/1) [Agronomia](http://www.livrosgratis.com.br/cat_2/agronomia/1) [Baixar](http://www.livrosgratis.com.br/cat_3/arquitetura/1) [livros](http://www.livrosgratis.com.br/cat_3/arquitetura/1) [de](http://www.livrosgratis.com.br/cat_3/arquitetura/1) [Arquitetura](http://www.livrosgratis.com.br/cat_3/arquitetura/1) [Baixar](http://www.livrosgratis.com.br/cat_4/artes/1) [livros](http://www.livrosgratis.com.br/cat_4/artes/1) [de](http://www.livrosgratis.com.br/cat_4/artes/1) [Artes](http://www.livrosgratis.com.br/cat_4/artes/1) [Baixar](http://www.livrosgratis.com.br/cat_5/astronomia/1) [livros](http://www.livrosgratis.com.br/cat_5/astronomia/1) [de](http://www.livrosgratis.com.br/cat_5/astronomia/1) [Astronomia](http://www.livrosgratis.com.br/cat_5/astronomia/1) [Baixar](http://www.livrosgratis.com.br/cat_6/biologia_geral/1) [livros](http://www.livrosgratis.com.br/cat_6/biologia_geral/1) [de](http://www.livrosgratis.com.br/cat_6/biologia_geral/1) [Biologia](http://www.livrosgratis.com.br/cat_6/biologia_geral/1) [Geral](http://www.livrosgratis.com.br/cat_6/biologia_geral/1) [Baixar](http://www.livrosgratis.com.br/cat_8/ciencia_da_computacao/1) [livros](http://www.livrosgratis.com.br/cat_8/ciencia_da_computacao/1) [de](http://www.livrosgratis.com.br/cat_8/ciencia_da_computacao/1) [Ciência](http://www.livrosgratis.com.br/cat_8/ciencia_da_computacao/1) [da](http://www.livrosgratis.com.br/cat_8/ciencia_da_computacao/1) [Computação](http://www.livrosgratis.com.br/cat_8/ciencia_da_computacao/1) [Baixar](http://www.livrosgratis.com.br/cat_9/ciencia_da_informacao/1) [livros](http://www.livrosgratis.com.br/cat_9/ciencia_da_informacao/1) [de](http://www.livrosgratis.com.br/cat_9/ciencia_da_informacao/1) [Ciência](http://www.livrosgratis.com.br/cat_9/ciencia_da_informacao/1) [da](http://www.livrosgratis.com.br/cat_9/ciencia_da_informacao/1) [Informação](http://www.livrosgratis.com.br/cat_9/ciencia_da_informacao/1) [Baixar](http://www.livrosgratis.com.br/cat_7/ciencia_politica/1) [livros](http://www.livrosgratis.com.br/cat_7/ciencia_politica/1) [de](http://www.livrosgratis.com.br/cat_7/ciencia_politica/1) [Ciência](http://www.livrosgratis.com.br/cat_7/ciencia_politica/1) [Política](http://www.livrosgratis.com.br/cat_7/ciencia_politica/1) [Baixar](http://www.livrosgratis.com.br/cat_10/ciencias_da_saude/1) [livros](http://www.livrosgratis.com.br/cat_10/ciencias_da_saude/1) [de](http://www.livrosgratis.com.br/cat_10/ciencias_da_saude/1) [Ciências](http://www.livrosgratis.com.br/cat_10/ciencias_da_saude/1) [da](http://www.livrosgratis.com.br/cat_10/ciencias_da_saude/1) [Saúde](http://www.livrosgratis.com.br/cat_10/ciencias_da_saude/1) [Baixar](http://www.livrosgratis.com.br/cat_11/comunicacao/1) [livros](http://www.livrosgratis.com.br/cat_11/comunicacao/1) [de](http://www.livrosgratis.com.br/cat_11/comunicacao/1) [Comunicação](http://www.livrosgratis.com.br/cat_11/comunicacao/1) [Baixar](http://www.livrosgratis.com.br/cat_12/conselho_nacional_de_educacao_-_cne/1) [livros](http://www.livrosgratis.com.br/cat_12/conselho_nacional_de_educacao_-_cne/1) [do](http://www.livrosgratis.com.br/cat_12/conselho_nacional_de_educacao_-_cne/1) [Conselho](http://www.livrosgratis.com.br/cat_12/conselho_nacional_de_educacao_-_cne/1) [Nacional](http://www.livrosgratis.com.br/cat_12/conselho_nacional_de_educacao_-_cne/1) [de](http://www.livrosgratis.com.br/cat_12/conselho_nacional_de_educacao_-_cne/1) [Educação - CNE](http://www.livrosgratis.com.br/cat_12/conselho_nacional_de_educacao_-_cne/1) [Baixar](http://www.livrosgratis.com.br/cat_13/defesa_civil/1) [livros](http://www.livrosgratis.com.br/cat_13/defesa_civil/1) [de](http://www.livrosgratis.com.br/cat_13/defesa_civil/1) [Defesa](http://www.livrosgratis.com.br/cat_13/defesa_civil/1) [civil](http://www.livrosgratis.com.br/cat_13/defesa_civil/1) [Baixar](http://www.livrosgratis.com.br/cat_14/direito/1) [livros](http://www.livrosgratis.com.br/cat_14/direito/1) [de](http://www.livrosgratis.com.br/cat_14/direito/1) [Direito](http://www.livrosgratis.com.br/cat_14/direito/1) [Baixar](http://www.livrosgratis.com.br/cat_15/direitos_humanos/1) [livros](http://www.livrosgratis.com.br/cat_15/direitos_humanos/1) [de](http://www.livrosgratis.com.br/cat_15/direitos_humanos/1) [Direitos](http://www.livrosgratis.com.br/cat_15/direitos_humanos/1) [humanos](http://www.livrosgratis.com.br/cat_15/direitos_humanos/1) [Baixar](http://www.livrosgratis.com.br/cat_16/economia/1) [livros](http://www.livrosgratis.com.br/cat_16/economia/1) [de](http://www.livrosgratis.com.br/cat_16/economia/1) [Economia](http://www.livrosgratis.com.br/cat_16/economia/1) [Baixar](http://www.livrosgratis.com.br/cat_17/economia_domestica/1) [livros](http://www.livrosgratis.com.br/cat_17/economia_domestica/1) [de](http://www.livrosgratis.com.br/cat_17/economia_domestica/1) [Economia](http://www.livrosgratis.com.br/cat_17/economia_domestica/1) [Doméstica](http://www.livrosgratis.com.br/cat_17/economia_domestica/1) [Baixar](http://www.livrosgratis.com.br/cat_18/educacao/1) [livros](http://www.livrosgratis.com.br/cat_18/educacao/1) [de](http://www.livrosgratis.com.br/cat_18/educacao/1) [Educação](http://www.livrosgratis.com.br/cat_18/educacao/1) [Baixar](http://www.livrosgratis.com.br/cat_19/educacao_-_transito/1) [livros](http://www.livrosgratis.com.br/cat_19/educacao_-_transito/1) [de](http://www.livrosgratis.com.br/cat_19/educacao_-_transito/1) [Educação - Trânsito](http://www.livrosgratis.com.br/cat_19/educacao_-_transito/1) [Baixar](http://www.livrosgratis.com.br/cat_20/educacao_fisica/1) [livros](http://www.livrosgratis.com.br/cat_20/educacao_fisica/1) [de](http://www.livrosgratis.com.br/cat_20/educacao_fisica/1) [Educação](http://www.livrosgratis.com.br/cat_20/educacao_fisica/1) [Física](http://www.livrosgratis.com.br/cat_20/educacao_fisica/1) [Baixar](http://www.livrosgratis.com.br/cat_21/engenharia_aeroespacial/1) [livros](http://www.livrosgratis.com.br/cat_21/engenharia_aeroespacial/1) [de](http://www.livrosgratis.com.br/cat_21/engenharia_aeroespacial/1) [Engenharia](http://www.livrosgratis.com.br/cat_21/engenharia_aeroespacial/1) [Aeroespacial](http://www.livrosgratis.com.br/cat_21/engenharia_aeroespacial/1) [Baixar](http://www.livrosgratis.com.br/cat_22/farmacia/1) [livros](http://www.livrosgratis.com.br/cat_22/farmacia/1) [de](http://www.livrosgratis.com.br/cat_22/farmacia/1) [Farmácia](http://www.livrosgratis.com.br/cat_22/farmacia/1) [Baixar](http://www.livrosgratis.com.br/cat_23/filosofia/1) [livros](http://www.livrosgratis.com.br/cat_23/filosofia/1) [de](http://www.livrosgratis.com.br/cat_23/filosofia/1) [Filosofia](http://www.livrosgratis.com.br/cat_23/filosofia/1) [Baixar](http://www.livrosgratis.com.br/cat_24/fisica/1) [livros](http://www.livrosgratis.com.br/cat_24/fisica/1) [de](http://www.livrosgratis.com.br/cat_24/fisica/1) [Física](http://www.livrosgratis.com.br/cat_24/fisica/1) [Baixar](http://www.livrosgratis.com.br/cat_25/geociencias/1) [livros](http://www.livrosgratis.com.br/cat_25/geociencias/1) [de](http://www.livrosgratis.com.br/cat_25/geociencias/1) [Geociências](http://www.livrosgratis.com.br/cat_25/geociencias/1) [Baixar](http://www.livrosgratis.com.br/cat_26/geografia/1) [livros](http://www.livrosgratis.com.br/cat_26/geografia/1) [de](http://www.livrosgratis.com.br/cat_26/geografia/1) [Geografia](http://www.livrosgratis.com.br/cat_26/geografia/1) [Baixar](http://www.livrosgratis.com.br/cat_27/historia/1) [livros](http://www.livrosgratis.com.br/cat_27/historia/1) [de](http://www.livrosgratis.com.br/cat_27/historia/1) [História](http://www.livrosgratis.com.br/cat_27/historia/1) [Baixar](http://www.livrosgratis.com.br/cat_31/linguas/1) [livros](http://www.livrosgratis.com.br/cat_31/linguas/1) [de](http://www.livrosgratis.com.br/cat_31/linguas/1) [Línguas](http://www.livrosgratis.com.br/cat_31/linguas/1)

[Baixar](http://www.livrosgratis.com.br/cat_28/literatura/1) [livros](http://www.livrosgratis.com.br/cat_28/literatura/1) [de](http://www.livrosgratis.com.br/cat_28/literatura/1) [Literatura](http://www.livrosgratis.com.br/cat_28/literatura/1) [Baixar](http://www.livrosgratis.com.br/cat_30/literatura_de_cordel/1) [livros](http://www.livrosgratis.com.br/cat_30/literatura_de_cordel/1) [de](http://www.livrosgratis.com.br/cat_30/literatura_de_cordel/1) [Literatura](http://www.livrosgratis.com.br/cat_30/literatura_de_cordel/1) [de](http://www.livrosgratis.com.br/cat_30/literatura_de_cordel/1) [Cordel](http://www.livrosgratis.com.br/cat_30/literatura_de_cordel/1) [Baixar](http://www.livrosgratis.com.br/cat_29/literatura_infantil/1) [livros](http://www.livrosgratis.com.br/cat_29/literatura_infantil/1) [de](http://www.livrosgratis.com.br/cat_29/literatura_infantil/1) [Literatura](http://www.livrosgratis.com.br/cat_29/literatura_infantil/1) [Infantil](http://www.livrosgratis.com.br/cat_29/literatura_infantil/1) [Baixar](http://www.livrosgratis.com.br/cat_32/matematica/1) [livros](http://www.livrosgratis.com.br/cat_32/matematica/1) [de](http://www.livrosgratis.com.br/cat_32/matematica/1) [Matemática](http://www.livrosgratis.com.br/cat_32/matematica/1) [Baixar](http://www.livrosgratis.com.br/cat_33/medicina/1) [livros](http://www.livrosgratis.com.br/cat_33/medicina/1) [de](http://www.livrosgratis.com.br/cat_33/medicina/1) [Medicina](http://www.livrosgratis.com.br/cat_33/medicina/1) [Baixar](http://www.livrosgratis.com.br/cat_34/medicina_veterinaria/1) [livros](http://www.livrosgratis.com.br/cat_34/medicina_veterinaria/1) [de](http://www.livrosgratis.com.br/cat_34/medicina_veterinaria/1) [Medicina](http://www.livrosgratis.com.br/cat_34/medicina_veterinaria/1) [Veterinária](http://www.livrosgratis.com.br/cat_34/medicina_veterinaria/1) [Baixar](http://www.livrosgratis.com.br/cat_35/meio_ambiente/1) [livros](http://www.livrosgratis.com.br/cat_35/meio_ambiente/1) [de](http://www.livrosgratis.com.br/cat_35/meio_ambiente/1) [Meio](http://www.livrosgratis.com.br/cat_35/meio_ambiente/1) [Ambiente](http://www.livrosgratis.com.br/cat_35/meio_ambiente/1) [Baixar](http://www.livrosgratis.com.br/cat_36/meteorologia/1) [livros](http://www.livrosgratis.com.br/cat_36/meteorologia/1) [de](http://www.livrosgratis.com.br/cat_36/meteorologia/1) [Meteorologia](http://www.livrosgratis.com.br/cat_36/meteorologia/1) [Baixar](http://www.livrosgratis.com.br/cat_45/monografias_e_tcc/1) [Monografias](http://www.livrosgratis.com.br/cat_45/monografias_e_tcc/1) [e](http://www.livrosgratis.com.br/cat_45/monografias_e_tcc/1) [TCC](http://www.livrosgratis.com.br/cat_45/monografias_e_tcc/1) [Baixar](http://www.livrosgratis.com.br/cat_37/multidisciplinar/1) [livros](http://www.livrosgratis.com.br/cat_37/multidisciplinar/1) [Multidisciplinar](http://www.livrosgratis.com.br/cat_37/multidisciplinar/1) [Baixar](http://www.livrosgratis.com.br/cat_38/musica/1) [livros](http://www.livrosgratis.com.br/cat_38/musica/1) [de](http://www.livrosgratis.com.br/cat_38/musica/1) [Música](http://www.livrosgratis.com.br/cat_38/musica/1) [Baixar](http://www.livrosgratis.com.br/cat_39/psicologia/1) [livros](http://www.livrosgratis.com.br/cat_39/psicologia/1) [de](http://www.livrosgratis.com.br/cat_39/psicologia/1) [Psicologia](http://www.livrosgratis.com.br/cat_39/psicologia/1) [Baixar](http://www.livrosgratis.com.br/cat_40/quimica/1) [livros](http://www.livrosgratis.com.br/cat_40/quimica/1) [de](http://www.livrosgratis.com.br/cat_40/quimica/1) [Química](http://www.livrosgratis.com.br/cat_40/quimica/1) [Baixar](http://www.livrosgratis.com.br/cat_41/saude_coletiva/1) [livros](http://www.livrosgratis.com.br/cat_41/saude_coletiva/1) [de](http://www.livrosgratis.com.br/cat_41/saude_coletiva/1) [Saúde](http://www.livrosgratis.com.br/cat_41/saude_coletiva/1) [Coletiva](http://www.livrosgratis.com.br/cat_41/saude_coletiva/1) [Baixar](http://www.livrosgratis.com.br/cat_42/servico_social/1) [livros](http://www.livrosgratis.com.br/cat_42/servico_social/1) [de](http://www.livrosgratis.com.br/cat_42/servico_social/1) [Serviço](http://www.livrosgratis.com.br/cat_42/servico_social/1) [Social](http://www.livrosgratis.com.br/cat_42/servico_social/1) [Baixar](http://www.livrosgratis.com.br/cat_43/sociologia/1) [livros](http://www.livrosgratis.com.br/cat_43/sociologia/1) [de](http://www.livrosgratis.com.br/cat_43/sociologia/1) [Sociologia](http://www.livrosgratis.com.br/cat_43/sociologia/1) [Baixar](http://www.livrosgratis.com.br/cat_44/teologia/1) [livros](http://www.livrosgratis.com.br/cat_44/teologia/1) [de](http://www.livrosgratis.com.br/cat_44/teologia/1) [Teologia](http://www.livrosgratis.com.br/cat_44/teologia/1) [Baixar](http://www.livrosgratis.com.br/cat_46/trabalho/1) [livros](http://www.livrosgratis.com.br/cat_46/trabalho/1) [de](http://www.livrosgratis.com.br/cat_46/trabalho/1) [Trabalho](http://www.livrosgratis.com.br/cat_46/trabalho/1) [Baixar](http://www.livrosgratis.com.br/cat_47/turismo/1) [livros](http://www.livrosgratis.com.br/cat_47/turismo/1) [de](http://www.livrosgratis.com.br/cat_47/turismo/1) [Turismo](http://www.livrosgratis.com.br/cat_47/turismo/1)